## Package 'SPIAT'

April 16, 2024

<span id="page-0-0"></span>Type Package

Title Spatial Image Analysis of Tissues

Version 1.4.2

Description SPIAT (\*\*Sp\*\*atial \*\*I\*\*mage \*\*A\*\*nalysis of \*\*T\*\*issues) is an R package with a suite of data processing, quality control, visualization and data analysis tools. SPIAT is compatible with data generated from single-cell spatial proteomics platforms (e.g. OPAL, CODEX, MIBI, cellprofiler). SPIAT reads spatial data in the form of X and Y coordinates of cells, marker intensities and cell phenotypes. SPIAT includes six analysis modules that allow visualization, calculation of cell colocalization, categorization of the immune microenvironment relative to tumor areas, analysis of cellular neighborhoods, and the quantification of spatial heterogeneity, providing a comprehensive toolkit for spatial data analysis.

License Artistic-2.0 + file LICENSE

### Encoding UTF-8

**Depends** R  $(>= 4.2.0)$ , SpatialExperiment  $(>= 1.8.0)$ 

- **Imports** apcluster ( $>= 1.4.7$ ), ggplot2 ( $>= 3.2.1$ ), gridExtra ( $>= 2.3$ ), gtools ( $> = 3.8.1$ ), reshape2 ( $> = 1.4.3$ ), dplyr ( $> = 0.8.3$ ), RANN  $(>= 2.6.1)$ , pracma  $(>= 2.2.5)$ , dbscan  $(>= 1.1-5)$ , mmand  $(>= 1.1-5)$ 1.5.4), tibble  $(>= 2.1.3)$ , grDevices, stats, utils, vroom, dittoSeq, spatstat.geom, methods, spatstat.explore, raster, sp, SummarizedExperiment, rlang
- Suggests BiocStyle, plotly (>= 4.9.0), knitr, rmarkdown, pkgdown, testthat, graphics, alphahull, Rtsne, umap, ComplexHeatmap, elsa
- biocViews BiomedicalInformatics, CellBiology, Spatial, Clustering, DataImport, ImmunoOncology, QualityControl, SingleCell, Software, Visualization

BugReports <https://github.com/trigosteam/SPIAT/issues>

RoxygenNote 7.3.1

LazyData true

VignetteBuilder knitr

URL <https://trigosteam.github.io/SPIAT/>

git\_url https://git.bioconductor.org/packages/SPIAT

git\_branch RELEASE\_3\_18

git\_last\_commit 6c208c0

git\_last\_commit\_date 2024-03-19

Repository Bioconductor 3.18

Date/Publication 2024-04-15

```
Author Anna Trigos [aut] (<https://orcid.org/0000-0002-5915-2952>),
     Yuzhou Feng [aut, cre] (<https://orcid.org/0000-0002-2955-4053>),
     Tianpei Yang [aut],
     Mabel Li [aut],
     John Zhu [aut],
     Volkan Ozcoban [aut],
     Maria Doyle [aut]
```
Maintainer Yuzhou Feng <yuzhou.feng@petermac.org>

## R topics documented:

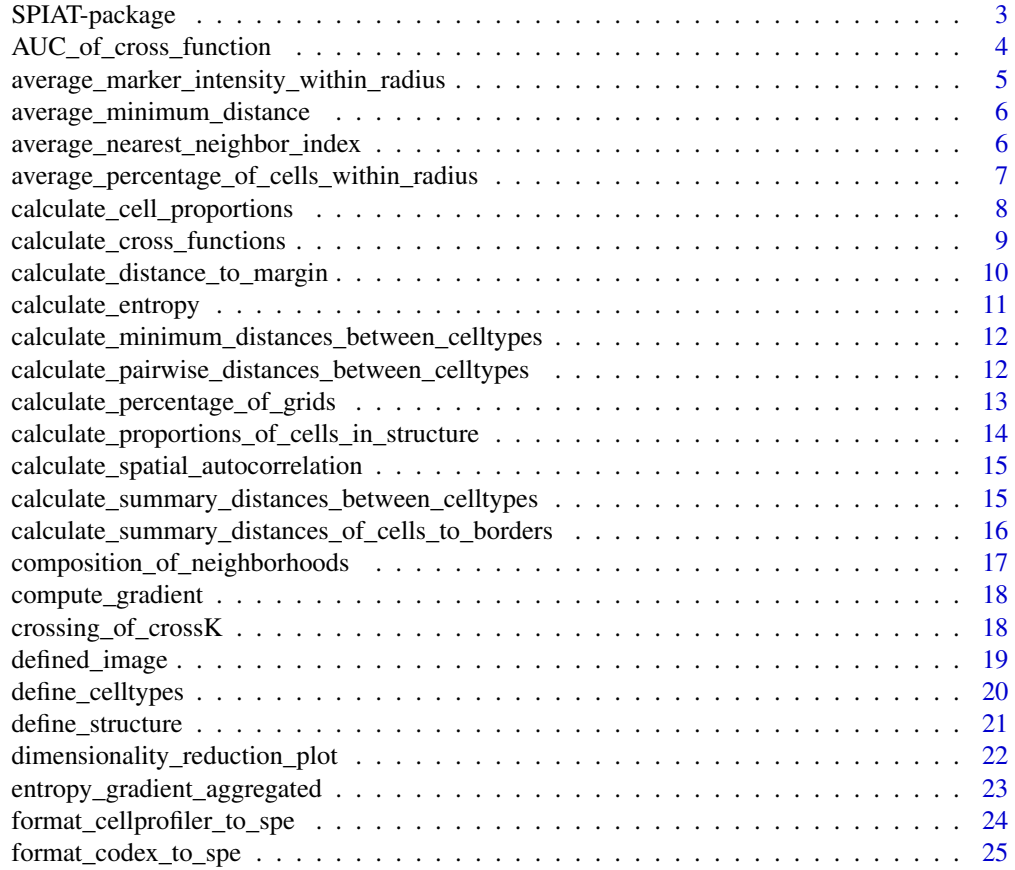

<span id="page-2-0"></span>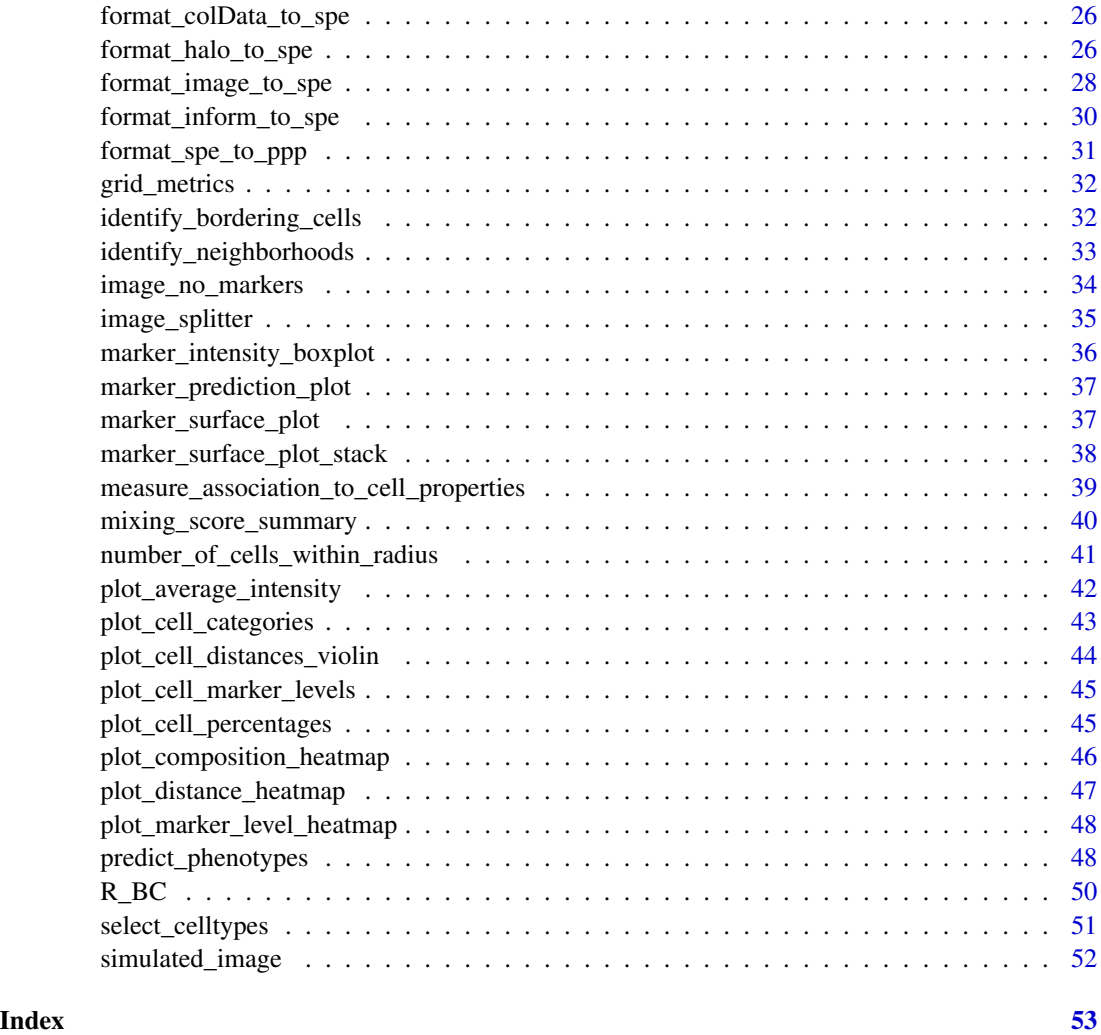

SPIAT-package *SPIAT: Spatial Image Analysis of Tissues*

### Description

SPIAT (\*\*Sp\*\*atial \*\*I\*\*mage \*\*A\*\*nalysis of \*\*T\*\*issues) is an R package with a suite of data processing, quality control, visualization and data analysis tools. SPIAT is compatible with data generated from single-cell spatial proteomics platforms (e.g. OPAL, CODEX, MIBI, cellprofiler). SPIAT reads spatial data in the form of X and Y coordinates of cells, marker intensities and cell phenotypes. SPIAT includes six analysis modules that allow visualization, calculation of cell colocalization, categorization of the immune microenvironment relative to tumor areas, analysis of cellular neighborhoods, and the quantification of spatial heterogeneity, providing a comprehensive toolkit for spatial data analysis.

### Author(s)

Maintainer: Yuzhou Feng <yuzhou.feng@petermac.org> [\(ORCID\)](https://orcid.org/0000-0002-2955-4053) Authors:

- Anna Trigos <anna.trigos@petermac.org> [\(ORCID\)](https://orcid.org/0000-0002-5915-2952)
- Tianpei Yang <yangtp3344@gmail.com>
- Mabel Li
- John Zhu
- Volkan Ozcoban <volkanozcoban1@gmail.com>
- Maria Doyle <maria.doyle@petermac.org>

### See Also

Useful links:

- <https://trigosteam.github.io/SPIAT/>
- Report bugs at <https://github.com/trigosteam/SPIAT/issues>

AUC\_of\_cross\_function *The difference in AUC of the cross function curves*

### Description

Calculate the difference of area under the curve (AUC) between two curves, normalised by the total area of the graph.

### Usage

```
AUC_of_cross_function(df.cross)
```
### Arguments

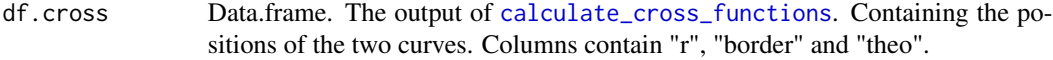

### Value

A number

```
df_cross <- calculate_cross_functions(SPIAT::defined_image, method = "Kcross",
             cell_types_of_interest = c("Tumour","Immune3"),
             feature_colname ="Cell.Type", dist = 100)
AUC_of_cross_function(df_cross)
```
<span id="page-3-0"></span>

<span id="page-4-0"></span>average\_marker\_intensity\_within\_radius *average\_marker\_intensity\_within\_radius*

### Description

Calculates the average intensity of the target\_marker within a radius from the cells positive for the reference marker. Note that it pools all cells with the target marker that are within the specific radius of any reference cell. Results represent the average intensities within a radius, but not a vector of metrics for each cell.

### Usage

```
average_marker_intensity_within_radius(
  spe_object,
  reference_marker,
  target_marker,
  radius = 20
)
```
#### Arguments

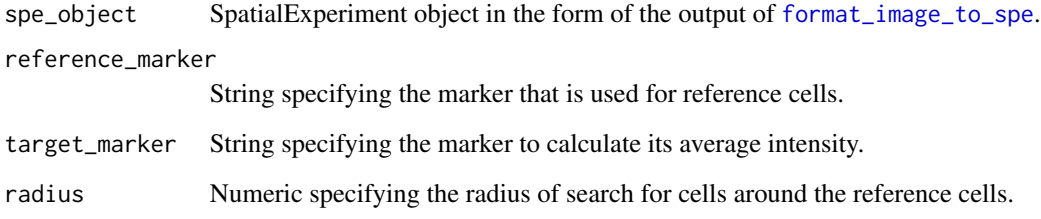

### Value

A single number is returned

```
average_marker_intensity_within_radius(SPIAT::simulated_image,
                                       reference_marker ="Immune_marker3",
                                       target_marker = "Immune_marker2",
                                       radius=30)
```

```
average_minimum_distance
```
*average\_minimum\_distance*

### Description

Calculates the average minimum distance of all cells to their nearest cells in the input image.

#### Usage

```
average_minimum_distance(spe_object)
```
### **Arguments**

spe\_object SpatialExperiment object in the form of the output of [format\\_image\\_to\\_spe](#page-27-1).

### Value

A single number is returned

#### Examples

average\_minimum\_distance(SPIAT::simulated\_image)

average\_nearest\_neighbor\_index

*Average nearest neighbor index for point pattern (clustering or dispersion)*

### Description

Calculate the the average nearest neighbor (ANN) index of a specified type of cells. The index indicates the clustering effect of a point pattern. The pattern can be clustering, random or dispersion.

```
average_nearest_neighbor_index(
  spe_object,
  reference_celltypes,
 feature_colname,
 p_{val} = 5e-06)
```
<span id="page-6-0"></span>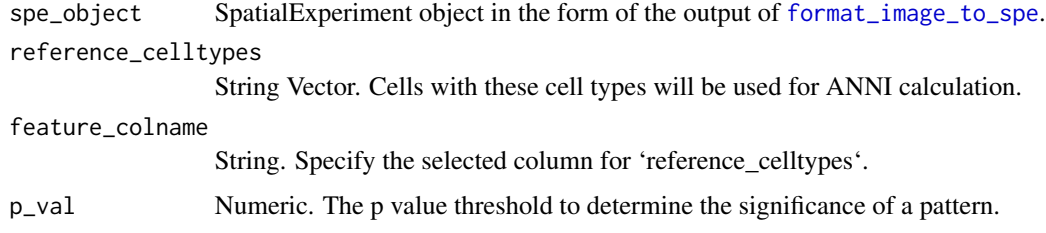

#### Details

ANN index is a statistical test to test for the presence of clusters of cells, (Clark and Evans, 1954). The ANN index evaluates the spatial aggregation or dispersion effect of objects based on the average distances between pairs of the nearest objects and can be used to test for the clustering of specific cell types (e.g. immune or tumor cells). Next, the z score and p-value of the ANN index is calculated to validate the significance of the pattern.

#### Value

A list with the ANN index, the pattern type and the corresponding p value

#### Examples

```
average_nearest_neighbor_index(SPIAT::defined_image, reference_celltypes =
"Tumour", feature_colname = "Cell.Type")
```
average\_percentage\_of\_cells\_within\_radius *average\_percentage\_of\_cells\_within\_radius*

### Description

Calculates the average percentage of cells of a target cell type within a radius from the cells with a reference cell type. The calculation is done per reference cell, so runtime will depend on the number of reference cells present. Output is a single value (the mean for the image).

```
average_percentage_of_cells_within_radius(
  spe_object,
  reference_celltype,
  target_celltype,
  radius = 100,
  feature_colname
)
```
<span id="page-7-0"></span>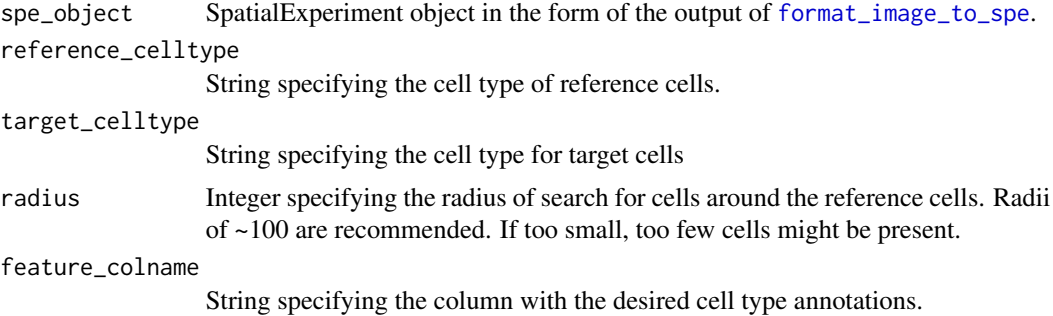

### Value

A numeric vector and a plot are returned

### Examples

```
average_percentage_of_cells_within_radius(SPIAT::defined_image, "Tumour",
"Immune3", radius = 100, "Cell.Type")
```
<span id="page-7-1"></span>calculate\_cell\_proportions

*calculate\_cell\_proportions*

### Description

Calculates the number and proportion of each cell type.

### Usage

```
calculate_cell_proportions(
  spe_object,
  reference_celltypes = NULL,
  celltypes_to_exclude = NULL,
  feature_colname = "Phenotype",
 plot.image = TRUE
\mathcal{L}
```
### Arguments

spe\_object SpatialExperiment object in the form of the output of [format\\_image\\_to\\_spe](#page-27-1).

reference\_celltypes

String Vector specifying reference cell types. If NULL (default), then the proportion of each cell type against all cells is returned. Alternatively, a custom vector of cell types can be used as input, and these will be used as the denominator in the calculation of the proportions.

<span id="page-8-0"></span>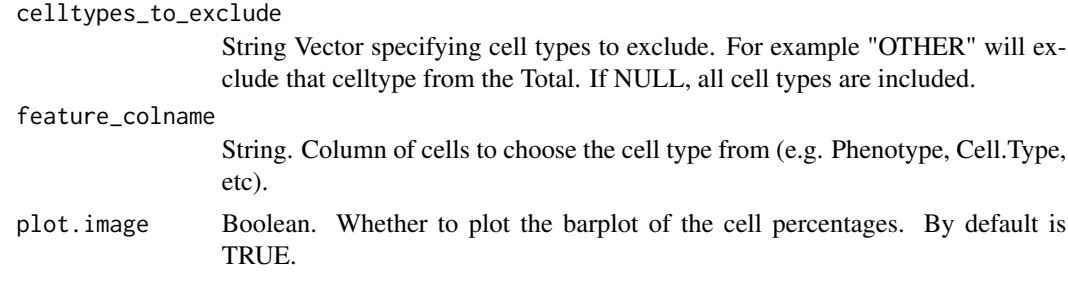

### Value

A data.frame is returned

### Examples

```
calculate_cell_proportions(SPIAT::defined_image, reference_celltypes = NULL,
celltypes_to_exclude = "Others", feature_colname="Cell.Type", plot.image = FALSE)
```
<span id="page-8-1"></span>calculate\_cross\_functions

*calculate\_cross\_functions*

### Description

Compute and plot the cross functions between two specified cell types. This function implements the cross functions from [spatstat] package.

### Usage

```
calculate_cross_functions(
  spe_object,
 method = "Kcross",
 cell_types_of_interest,
  feature_colname,
 plot_results = TRUE,
  dist = NULL\lambda
```
### Arguments

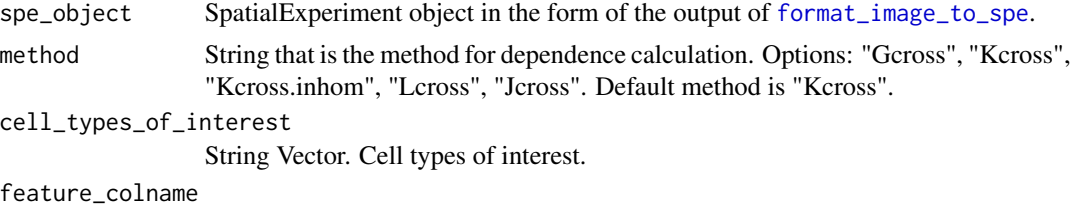

String that is the name of the column of the types.

<span id="page-9-0"></span>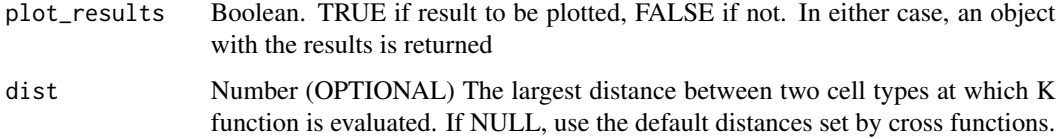

### Value

An object of class "fv" defined in 'spatstat' package.

#### Examples

```
df_cross <- calculate_cross_functions(SPIAT::defined_image,
method = "Kcross", cell_types_of_interest = c("Tumour","Immune3"),
feature_colname ="Cell.Type", dist = 100)
```
calculate\_distance\_to\_margin

*calculate the distances of each cell to the margin*

### Description

Returns a SPE object with the minimum distance from cells of interest (CoI) to the identified bordering cells.

#### Usage

```
calculate_distance_to_margin(spe_object)
```
#### Arguments

spe\_object SpatialExperiment object. It should contain information of the detected bordering cells ('colData()' has 'Region' column).

### Value

An spe\_object with a 'Distance.To.Border' column is returned.

```
spe_border <- identify_bordering_cells(SPIAT::defined_image,
reference_cell = "Tumour", feature_colname = "Cell.Type", n_to_exclude = 10)
spe_dist <- calculate_distance_to_margin(spe_border)
```
#### <span id="page-10-0"></span>calculate\_entropy *calculate\_entropy*

### Description

If arg 'radius' is not specified, the function returns the entropy of the cell types of interest for the whole image. If arg 'radius' is specified, the function returns a data frame where each row is a reference cell and the columns stores the entropy of the cell types of interest in each circle of the reference cells.

### Usage

```
calculate_entropy(
  spe_object,
  cell_types_of_interest,
  feature_colname = "Phenotype",
  radius = NULL
)
```
#### Arguments

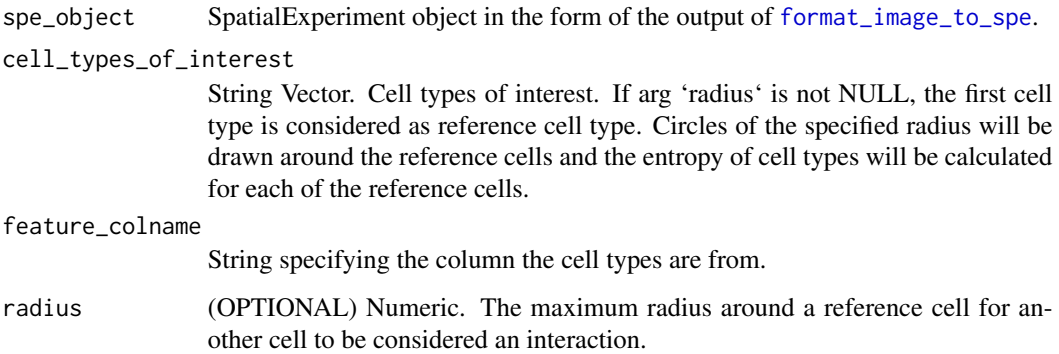

### Value

A dataframe or a number depending on the argument radius

```
calculate_entropy(SPIAT::defined_image,
cell_types_of_interest = c("Immune1","Immune2"),
feature_colname = "Cell.Type")
```
<span id="page-11-1"></span><span id="page-11-0"></span>calculate\_minimum\_distances\_between\_celltypes *calculate\_minimum\_distances\_between\_celltypes*

### Description

Returns the distance of the closest cell of a specific type from each reference cell.

### Usage

```
calculate_minimum_distances_between_celltypes(
  spe_object,
  feature_colname,
  cell_types_of_interest = NULL
)
```
#### Arguments

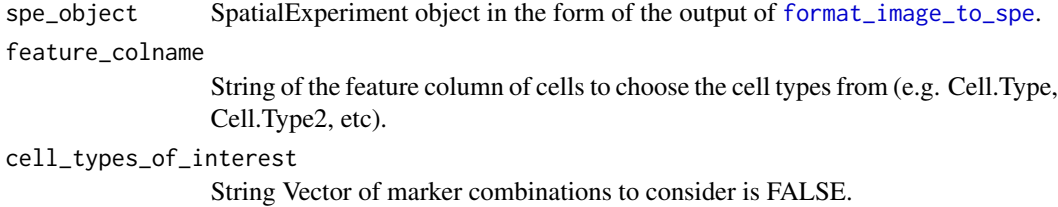

#### Value

A data.frame is returned

### Examples

```
min_dists <- calculate_minimum_distances_between_celltypes(
SPIAT::defined_image, feature_colname = "Cell.Type",
cell_types_of_interest = c("Tumour","Immune1"))
```
<span id="page-11-2"></span>calculate\_pairwise\_distances\_between\_celltypes *calculate\_pairwise\_distances\_between\_celltypes*

### Description

Returns the pairwise distances between cells of different types. If none of the cell types are found, it will print an error message and return a vector of NAs.

### <span id="page-12-0"></span>Usage

```
calculate_pairwise_distances_between_celltypes(
  spe_object,
  cell_types_of_interest = NULL,
  feature_colname
\lambda
```
### Arguments

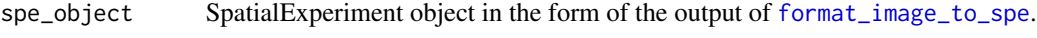

```
cell_types_of_interest
```
String Vector containing cell types to be considered, if NULL, all cell type combinations will be calculated.

feature\_colname

String of the name the feature column with the cell types of interest to be considered.

### Value

A data.frame is returned.

#### Examples

```
calculate_pairwise_distances_between_celltypes(SPIAT::defined_image,
cell_types_of_interest = c("Tumour","Immune1"),
feature_colname = "Cell.Type")
```
calculate\_percentage\_of\_grids

*calculate\_percentage\_of\_grids*

### Description

Takes the result of [grid\\_metrics](#page-31-1) (a RasterLayer object) and calculates the percentage of the grid squares whose values are above or below a specified threshold.

### Usage

```
calculate_percentage_of_grids(raster_obj, threshold, above)
```
### Arguments

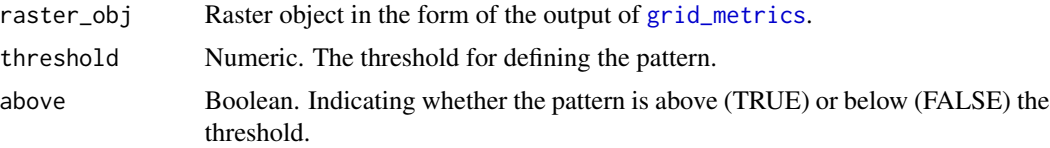

### <span id="page-13-0"></span>Value

A number is returned

#### Examples

```
grid <- grid_metrics(SPIAT::defined_image, FUN = calculate_entropy, n_split = 5,
cell_types_of_interest=c("Tumour","Immune3"), feature_colname = "Cell.Type")
calculate_percentage_of_grids(grid, threshold = 0.75, above = TRUE)
```
calculate\_proportions\_of\_cells\_in\_structure *calculate\_proportions\_of\_cells\_in\_structure*

#### **Description**

Calculate the proportion of cells of interest in each defined tissue structure relative to all cells in each structure and relative to the same cell type in the whole image.

#### Usage

```
calculate_proportions_of_cells_in_structure(
  spe_object,
  cell_types_of_interest,
  feature_colname
)
```
#### Arguments

spe\_object SpatialExperiment object in the form of the output of [format\\_image\\_to\\_spe](#page-27-1). cell\_types\_of\_interest

String Vector of cell types to consider.

feature\_colname

String. The name of the column where the cell types of interest are under.

### Value

A data.frame

```
spe_border <- identify_bordering_cells(SPIAT::defined_image,
reference_cell = "Tumour", feature_colname = "Cell.Type", n_to_exclude = 10)
spe_dist <- calculate_distance_to_margin(spe_border)
spe_structure <- define_structure(spe_dist,
cell_types_of_interest = c("Immune1","Immune2","Immune3"),
feature_colname = "Cell.Type", n_margin_layers = 5)
calculate_proportions_of_cells_in_structure(spe_structure,
cell_types_of_interest = c("Immune1","Immune3"),feature_colname="Cell.Type")
```
<span id="page-14-0"></span>calculate\_spatial\_autocorrelation *calculate\_spatial\_autocorrelation*

### Description

Takes the result of [grid\\_metrics](#page-31-1) (a RasterLayer object) and calculate its spatial autocorrelation.

#### Usage

```
calculate_spatial_autocorrelation(raster_obj, metric = "globalmoran", d = NULL)
```
### Arguments

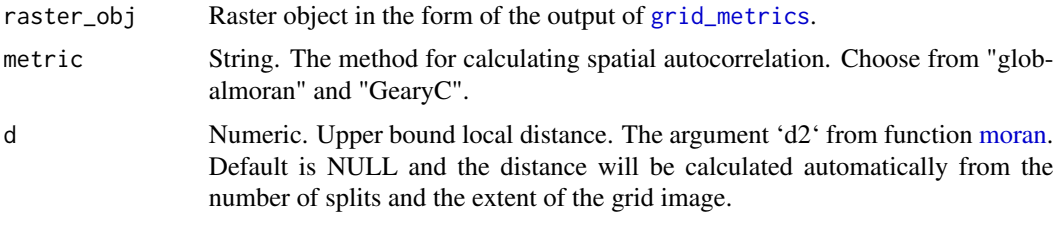

### Value

A number is returned

#### Examples

```
grid <- grid_metrics(SPIAT::defined_image, FUN = calculate_entropy,
n_split = 5, cell_types_of_interest=c("Tumour","Immune3"),
feature_colname = "Cell.Type")
calculate_spatial_autocorrelation(grid, metric = "globalmoran")
```
calculate\_summary\_distances\_between\_celltypes *calculate\_summary\_distances\_between\_celltypes*

### Description

Returns the mean, median and standard deviation of the minimum/pairwise distances between phenotypes.

### Usage

calculate\_summary\_distances\_between\_celltypes(df)

df Data.frame containing the distance output between cell types. The functions that generate the distances can be [calculate\\_minimum\\_distances\\_between\\_celltypes](#page-11-1) and [calculate\\_pairwise\\_distances\\_between\\_celltypes](#page-11-2).

#### Value

A data frame is returned

### Examples

```
# for pairwise dist
pairwise_dist <- calculate_pairwise_distances_between_celltypes(
SPIAT::defined_image, cell_types_of_interest = c("Tumour","Immune1"),
feature_colname = "Cell.Type")
summary_distances <- calculate_summary_distances_between_celltypes(pairwise_dist)
# for minimum dist
min_dists <- calculate_minimum_distances_between_celltypes(
SPIAT::defined_image, cell_types_of_interest = c("Tumour","Immune1"),
feature_colname = "Cell.Type")
summary_distances <- calculate_summary_distances_between_celltypes(min_dists)
```
calculate\_summary\_distances\_of\_cells\_to\_borders *calculate\_summary\_distances\_of\_cells\_to\_borders*

#### Description

Returns the mean, median and standard deviation of the distances between a specified cell type to the border.

#### Usage

```
calculate_summary_distances_of_cells_to_borders(
  spe_object,
  cell_types_of_interest,
  feature_colname = "Cell.Type"
\lambda
```
#### Arguments

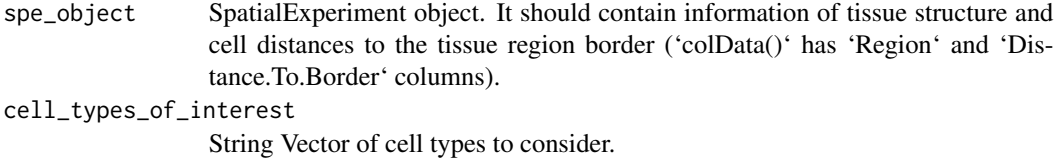

#### feature\_colname

String specifying which column the interested cell types are from.

### <span id="page-16-0"></span>Value

A data.frame is returned

#### Examples

```
spe_border <- identify_bordering_cells(SPIAT::defined_image,
reference_cell = "Tumour", feature_colname = "Cell.Type", n_to_exclude = 10)
spe_dist <- calculate_distance_to_margin(spe_border)
spe_structure <- define_structure(spe_dist, cell_types_of_interest =
c("Immune1","Immune2","Immune3"), feature_colname = "Cell.Type",
n_margin_layers = 5)
calculate_summary_distances_of_cells_to_borders(spe_structure,
cell_types_of_interest = c("Immune1","Immune3"),feature_colname = "Cell.Type")
```
<span id="page-16-1"></span>composition\_of\_neighborhoods

*composition\_of\_neighborhoods*

#### Description

Returns a data.frame which contains the percentages of cells with a specific marker within each neighborhood. and the number of cells in the neighborhood.

#### Usage

composition\_of\_neighborhoods(spe\_object, feature\_colname)

### Arguments

spe\_object SpatialExperiment that is the output of [identify\\_neighborhoods](#page-32-1).

feature\_colname

String. Column with cell types.

#### Value

A data.frame is returned

```
neighborhoods <- identify_neighborhoods(image_no_markers,
method = "hierarchical", min_neighborhood_size = 100,
cell_types_of_interest = c("Immune", "Immune1", "Immune2"), radius = 50,
feature_colname = "Cell.Type")
neighborhoods_vis <- composition_of_neighborhoods(neighborhoods,
feature_colname="Cell.Type")
```
<span id="page-17-0"></span>compute\_gradient *compute\_gradient*

#### Description

The function sweeps over circles of a range of radii surrounding reference cells and calculates the metrics at the radii. Metrics used with function need two conditions: 1) have a 'radius' parameter. 2) return a single number. For metrics that do not return a single number, users can wrap them in a new function that returns a number and then pass the new function to 'compute\_gradient()'.

#### Usage

```
compute_gradient(spe_object, radii, FUN, ...)
```
### Arguments

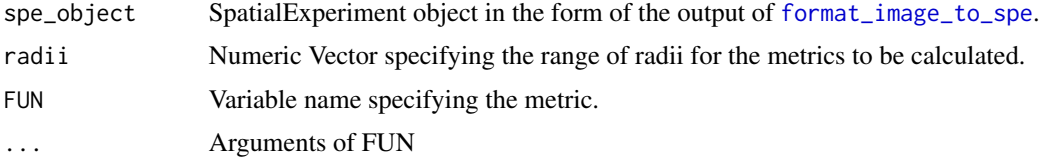

### Value

A list of the metrics under all radii

### Examples

```
gradient_positions <- c(30, 50, 100)
gradient_entropy <- compute_gradient(SPIAT::defined_image,
radii = gradient_positions, FUN = calculate_entropy,
cell_types_of_interest = c("Immune1","Immune2"),
feature_colname = "Cell.Type")
```
crossing\_of\_crossK *crossing\_of\_crossK*

### Description

Determine if there is a crossing in the cross K curves, to further detect the existence of potential immune rings.

#### Usage

crossing\_of\_crossK(df.cross)

### <span id="page-18-0"></span>defined\_image 19

#### Arguments

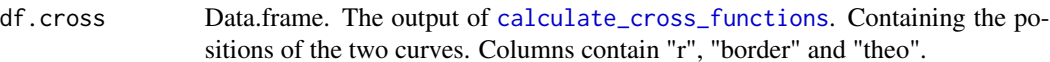

### Value

A number. The percentage of the crossing position of the specified distance.

### Examples

```
df_cross <- calculate_cross_functions(SPIAT::defined_image, method="Kcross",
             cell_types_of_interest = c("Tumour","Immune3"),
              feature_colname ="Cell.Type", dist = 100)
crossing_of_crossK(df_cross)
```
<span id="page-18-1"></span>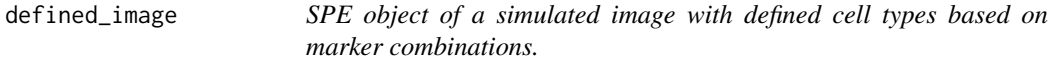

### Description

A dataset that contains a formatted spe object with cell ids, phenotypes, defined cell types in 'col-Data()' and marker intensities in 'assays()'. (The cell locations are the same with the cells in [simulated\\_image](#page-51-1)).

#### Usage

defined\_image

#### Format

An spe object. Assay contains 5 rows (markers) and 4951 columns (cells); colData contains 4951 rows (cells) and 3 columns (features).

### See Also

[simulated\\_image](#page-51-1) [image\\_no\\_markers](#page-33-1)

<span id="page-19-0"></span>define\_celltypes *define\_celltypes*

### Description

Define new cell types based on the existing cell types (categories) under a selected column (e.g. base on marker combinations under "Phenotype" column). This function will create a new column to store the new cell types.

#### Usage

```
define_celltypes(
  spe_object,
  categories = NULL,
  category_colname = "Phenotype",
  names = NULL,
  new_colname = "Cell.Type",
  print_names = FALSE
)
```
### Arguments

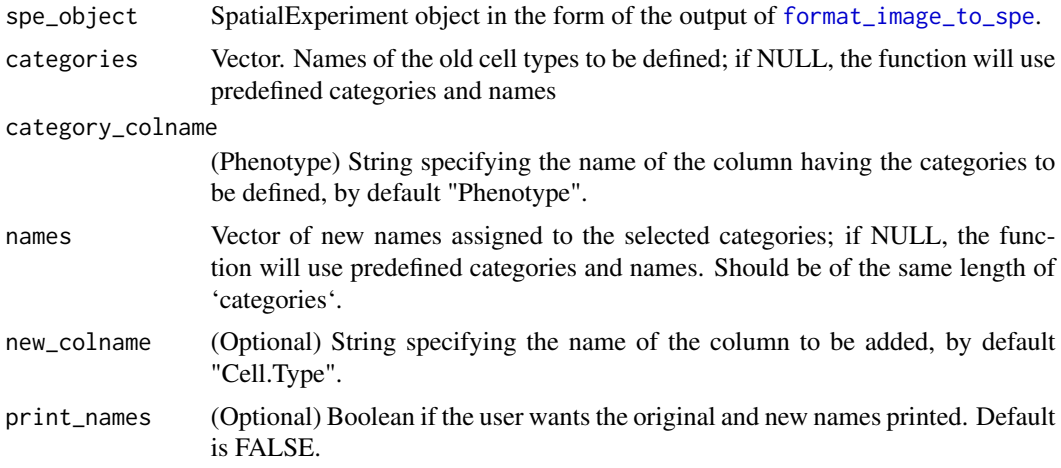

### Details

Users need to specify the names of the old cell categories and under which column the old cell categories exist. Then the users specify the names of the new cell types and the name of the new column to store the new cell types. Any cell categories that are not specified in 'categories' arg but present in the image will be defined as "Undefined" in the new column.

### Value

An new SPE object is returned

### <span id="page-20-0"></span>define\_structure 21

#### Examples

```
# the selected column is:
category_colname = "Phenotype"
# define the following marker combinations:
categories <- c("Tumour_marker", "Immune_marker1,Immune_marker2",
"Immune_marker1,Immune_marker3",
"Immune_marker1,Immune_marker2,Immune_marker4", "OTHER")
# the new defined cell names:
names = c("Tumour", "Immune1", "Immune2","Immune3", "Others")
# the new names are stored under this column:
new_colname <- "Cell.Type"
defined_spe <- define_celltypes(SPIAT::simulated_image,
categories = categories, category_colname = category_colname, names = names,
new_colname = new_colname)
```
define\_structure *define\_structure*

### Description

After identifying the bordering cells of tissue regions and calculating the distances of each cell to the bordering cells, this function further identifies the cells that are located in the inside and outside of the identified regions, and in the internal and external margins. It also identifies particular types of cells that are infiltrated, stromal, internal margin or external margin cells.

### Usage

```
define_structure(
  spe_object,
  cell_types_of_interest,
  feature_colname = "Cell.Type",
  n_margin_layers = 5,
  margin_dist = NULL
)
```
### Arguments

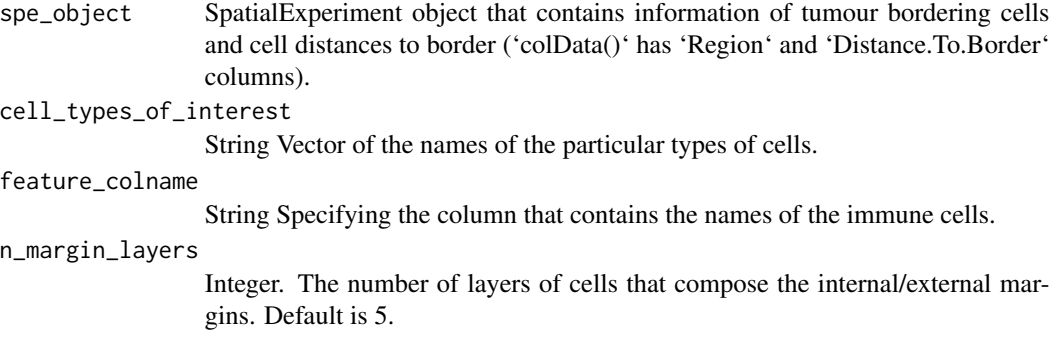

<span id="page-21-0"></span>margin\_dist Numeric. The width of the internal/external margins. Default is NULL. Only use when 'n\_margin\_layers' is NULL.

#### Value

A new spe object is returned. Under the 'Region' column, there will be potential categories including 'Border' - the bordering cells, 'Infiltrated.CoI' - cells of interest that present inside of the tissue regions, 'Inside' - cells within the regiona excluding the 'Infiltrated.CoI' cells and the cells at internal margin, 'Stromal.CoI' - cells of interest that present outside of the tissue regions, 'Outside' - cells outside of the tissue regions excluding the 'Stromal.CoI' cells, 'Internal.margin.CoI' - cells of interest that are in the internal margin of the tissue regions, 'Internal.margin' - cells in the internal margin of the tissue regions excluding the 'Internal.margin.CoI' cells, 'External.margin.CoI' cells of interest that are in the external margin of the tissue regions, 'External.margin' - cells in the external margin of the tissue regions excluding the 'External.margin.CoI' cells.

#### Examples

```
spe_border <- identify_bordering_cells(SPIAT::defined_image,
reference_cell = "Tumour", feature_colname = "Cell.Type", n_to_exclude = 10)
spe_dist <- calculate_distance_to_margin(spe_border)
spe_structure <- define_structure(spe_dist,
cell_types_of_interest = c("Immune1","Immune2","Immune3"),
feature_colname = "Cell.Type", n_margin_layers = 5)
plot_cell_categories(spe_structure, feature_colname = "Structure")
```
dimensionality\_reduction\_plot *Dimensionality reduction plot*

### **Description**

Generates the dimensionality reduction plots (UMAP or tSNE) based on marker intensities. Cells are grouped by the categories under the selected column.

```
dimensionality_reduction_plot(
  spe_object,
  plot_type = "UMAP",
  scale = TRUE,
  perplexity = 30,
  feature_colname
)
```
<span id="page-22-0"></span>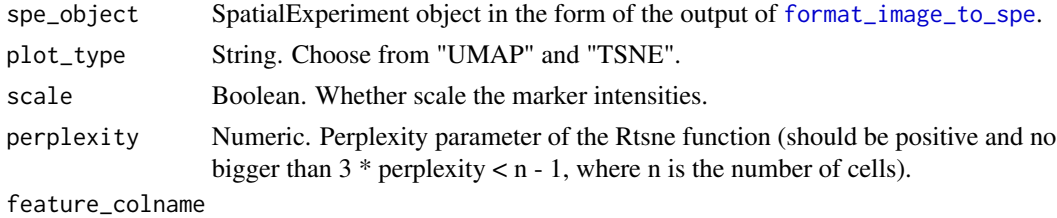

String. Specify the column name to group the cells.

#### Value

A plot

### Examples

```
dimensionality_reduction_plot(SPIAT::simulated_image, plot_type = "TSNE",
feature_colname = "Phenotype")
```
entropy\_gradient\_aggregated

*The aggregated gradient of entropy and the peak of the gradient*

### Description

This function first calculates the entropy within circles of each reference cell at each radius. Then at each radius, the entropy of all circles surrounding each cell are aggregated into one number. The function sweeps over the specified radii and calculates the aggregated entropy under each radius.

### Usage

```
entropy_gradient_aggregated(
  spe_object,
  cell_types_of_interest,
  feature_colname,
  radii
\lambda
```
### Arguments

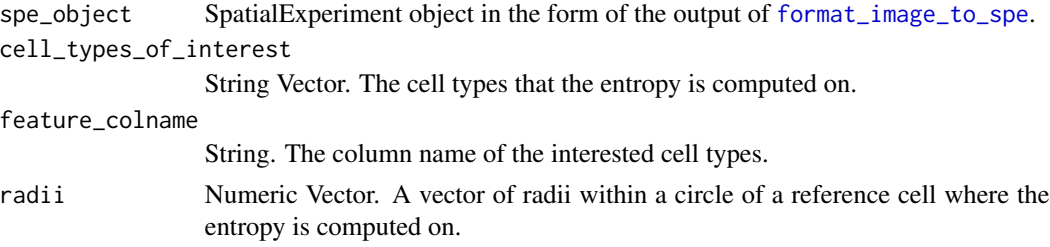

### <span id="page-23-0"></span>Value

A list of the gradient of entropy and the peak

#### Examples

```
gradient_pos <- seq(50, 500, 50)
gradient_results <- entropy_gradient_aggregated(SPIAT::defined_image,
cell_types_of_interest = c("Tumour","Immune3"),
feature_colname = "Cell.Type", radii = gradient_pos)
plot(1:10,gradient_results$gradient_df[1, 3:12])
```
<span id="page-23-1"></span>format\_cellprofiler\_to\_spe

*Format a cellprofiler image into a SpatialExperiment object*

### Description

Reads in spatial data in the form of cell coordinates, cell phenotypes (if available), and marker intensities and transforms to a SpatialExperiment object. The assay stores the intensity level of every marker (rows) for every cell (columns). Cell phenotype is stored under 'colData()'. Cell x and y coordinates are stored under 'spatialCoords()' Note that if the data does not include these parameters, we recommend adding it to the output from cellprofiler with NAs in columns.

#### Usage

```
format_cellprofiler_to_spe(
  path = NULL,
 markers = NULL,
  intensity_columns_interest = NULL
)
```
#### Arguments

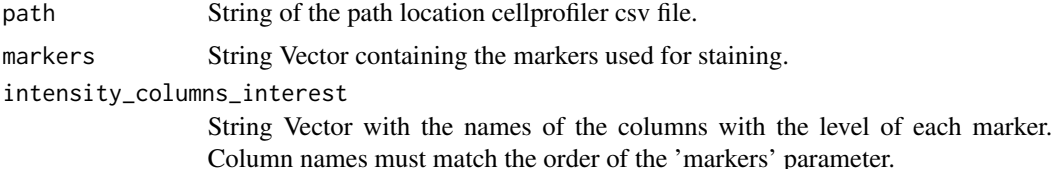

### Details

Note when specifying 'markers', please use "DAPI" to replace "DNA" due to implementation. The output data will include "DAPI" instead of "DNA".

### Value

A SpatialExperiment object is returned

#### <span id="page-24-0"></span>format\_codex\_to\_spe 25

#### Examples

```
path <- system.file("extdata", "tiny_cellprofiler.txt.gz", package = "SPIAT")
markers <- c("Marker1", "Marker2", "Marker3", "Marker4", "Marker5", "DAPI",
"Marker6")
intensity_columns_interest <- c("Intensity_MeanIntensity_Marker1_rs",
"Intensity_MeanIntensity_Marker2_rs", "Intensity_MeanIntensity_Marker3_rs",
"Intensity_MeanIntensity_Marker4_rs", "Intensity_MeanIntensity_Marker5_rs",
"Intensity_MeanIntensity_DAPI_rs", "Intensity_MeanIntensity_Marker6_rs")
formatted_cellprofiler <- format_cellprofiler_to_spe(path = path,
markers = markers, intensity_columns_interest = intensity_columns_interest)
```
<span id="page-24-1"></span>format\_codex\_to\_spe *Format a CODEX image into a SpatialExperiment object*

#### Description

Reads in spatial data in the form of cell coordinates, cell phenotypes (if available), and marker intensities and transforms to a 'SpatialExperiment' object. The assay stores the intensity level of every marker (rows) for every cell (columns). Cell phenotype is stored under colData. Cell x and y coordinates are stored under 'spatialCoords()' field.

#### Usage

format\_codex\_to\_spe(path = NULL, markers, path\_to\_codex\_cell\_phenotypes = NULL)

#### Arguments

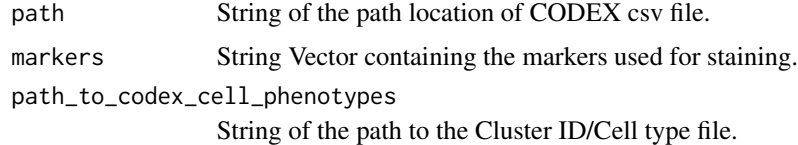

### Value

A SpatialExperiment object is returned

```
path <- system.file("extdata", "tiny_codex.csv.gz", package = "SPIAT")
path_to_codex_cell_phenotypes <- system.file("extdata",
"tiny_codex_phenotypes.txt.gz", package = "SPIAT")
markers <- c("CD45", "Ly6C", "CD27", "CD5", "CD79b")
formatted_codex <- format_codex_to_spe(path = path, markers = markers,
path_to_codex_cell_phenotypes = path_to_codex_cell_phenotypes)
```
<span id="page-25-0"></span>format\_colData\_to\_spe *format\_colData\_to\_spe*

#### Description

Format a data frame into a SpatialExperiment class where the count assay is empty every cell (columns), cell phenotypes are stored under colData() and cell coordinates are stored under spatial-Coords().

#### Usage

```
format_colData_to_spe(df)
```
#### Arguments

df Data frame that contains cell coordinates, phenotypes (if available) and other cell properties. The rownames should be cell ID

#### Value

An SpatialExperiment object

#### Examples

```
df \le data.frame(row.names = c("Cell_1", "Cell_2"), Cell.X.Position = c(2,5),
Cell.Y.Position = c(3.3, 8), Phenotypes = c("CD3", "CD3, CD8"))spe <- format_colData_to_spe(df)
```
<span id="page-25-1"></span>format\_halo\_to\_spe *Format a HALO image into a SpatialExperiment object*

#### Description

Reads in HALO data in the form of cell coordinates, cell phenotypes (if available), and marker intensities and transforms to a 'SpatialExperiment' object. The assay stores the intensity level of every marker (rows) for every cell (columns). Cell x and y coordinates are stored under 'spatialCoords()'. Cell phenotype and other cell properties are stored under colData. The cell properties to be included are Cell.Area, Nucleus.Area and Cytoplasm.Area. Note that if the data does not include these parameters, we recommend adding it to the output from HALO with NAs in columns.

format\_halo\_to\_spe 27

### Usage

```
format_halo_to_spe(
 path = NULL,
 markers = NULL,
  locations = NULL,
  dye_columns_interest = NULL,
  intensity_columns_interest = NULL
\lambda
```
### **Arguments**

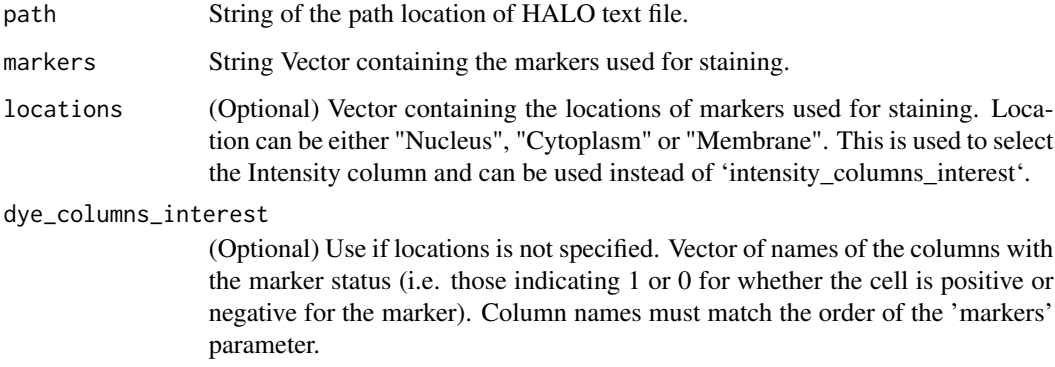

intensity\_columns\_interest

(Optional) Use if locations is not specified. Vector with the names of the columns with the level of each marker. Column names must match the order of the 'markers' parameter.

### Value

A SpatialExperiment object is returned

```
raw_halo_data <- system.file("extdata", "tiny_halo.csv.gz", package="SPIAT")
markers <- c("DAPI", "CD3", "PDL-1", "CD4", "CD8", "AMACR")
intensity_columns_interest <- c("Dye 1 Nucleus Intensity",
"Dye 2 Cytoplasm Intensity","Dye 3 Membrane Intensity",
"Dye 4 Cytoplasm Intensity", "Dye 5 Cytoplasm Intensity",
"Dye 6 Cytoplasm Intensity")
dye_columns_interest <-c("Dye 1 Positive Nucleus","Dye 2 Positive Cytoplasm",
"Dye 3 Positive Membrane", "Dye 4 Positive Cytoplasm",
"Dye 5 Positive Cytoplasm", "Dye 6 Positive Cytoplasm")
formatted_HALO <- format_halo_to_spe(path=raw_halo_data,markers=markers,
intensity_columns_interest=intensity_columns_interest,
dye_columns_interest=dye_columns_interest)
```
<span id="page-27-1"></span><span id="page-27-0"></span>format\_image\_to\_spe *Format an image into a SpatialExperiment object*

#### Description

Reads in spatial data in the form of cell coordinates, cell phenotypes (if available), and marker intensities and transforms to a SpatialExperiment object. The assay stores the intensity level of every marker (rows) for every cell (columns). Cell phenotype is stored under 'colData()'. Cell x and y coordinates are stored under 'spatialCoords()' field. The function can read in data in general format (manually constructed input), or data from other platforms including inForm, HALO, CODEX and cellprofiler. Alternatively, users can use the specific function for each format.

#### Usage

```
format_image_to_spe(
  format = "general",
  intensity_matrix = NULL,
 phenotypes = NULL,
  coord_x = NULL,
  coord_y = NULL,path = NULL,
 markers = NULL,
  locations = NULL,
  intensity_columns_interest = NULL,
  dye_columns_interest = NULL,
  path_to_codex_cell_phenotypes = NULL
)
```
#### Arguments

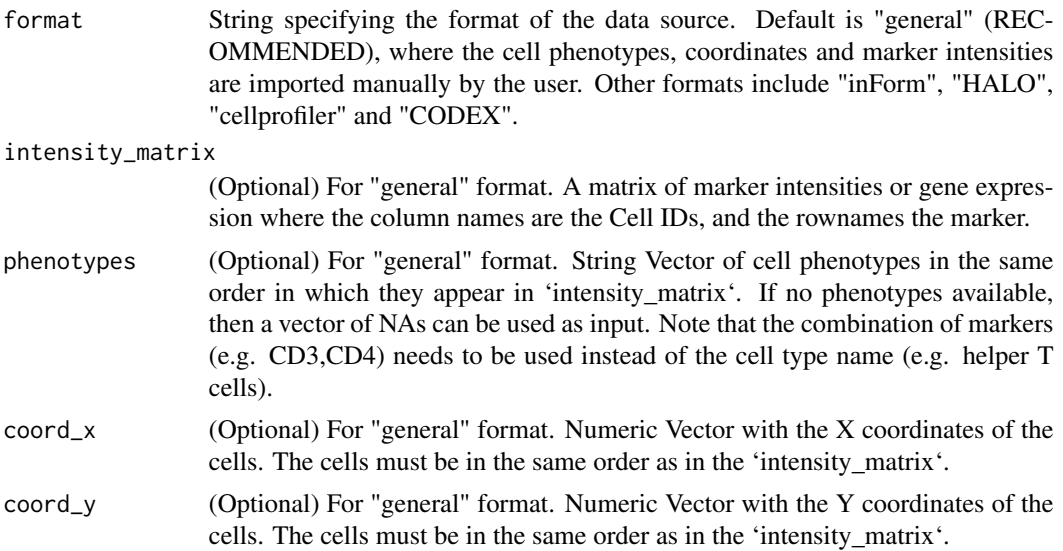

<span id="page-28-0"></span>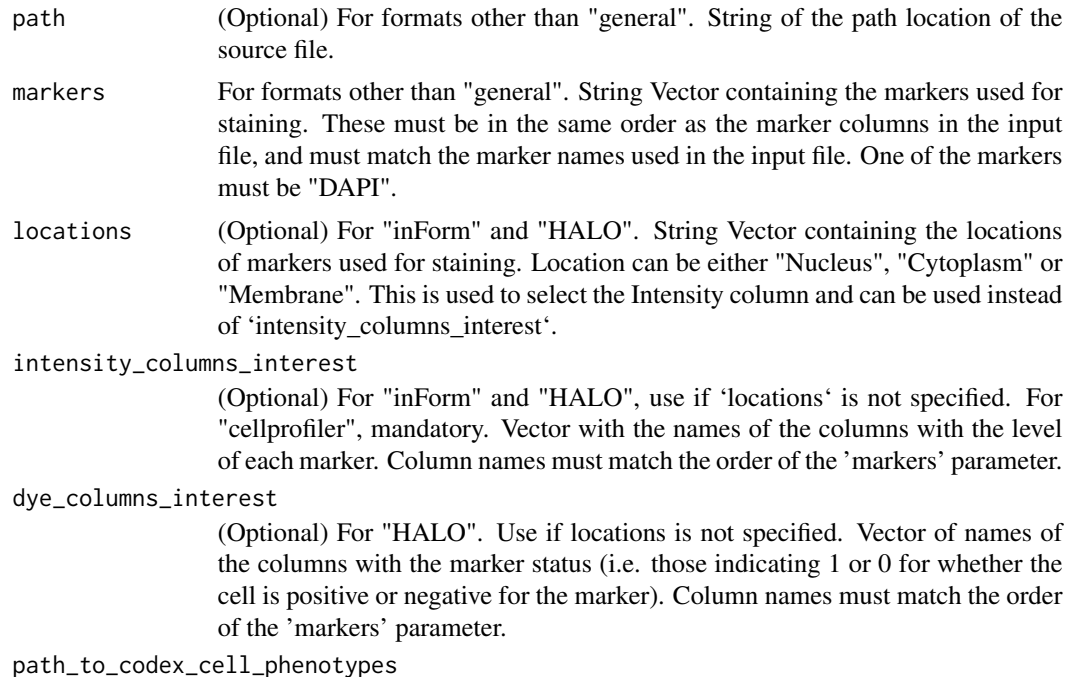

(Optional) For "CODEX".String of the path to the Cluster ID/Cell type file.

#### Details

If the user inputs 'intensity\_matrix', please make sure the 'colnames' of the intensity matrix are the cell IDs. If the 'intensity\_matrix' is 'NULL', the function will automatically assign IDs to the cells.

Note for "cellprofiler" format, when specifying 'markers', please use "DAPI" to replace "DNA" due to implementation. The output data will include "DAPI" instead of "DNA".

The format of "Phenotype" column: For example, a cell positive for both "CD3" and "CD4" markers has the "CD3,CD4" \*\*cell phenotype\*\*. The phenotype has to be strictly formatted in such way where each positive marker has to be separated by a coma, with no space in between, and the order of the positive markers has to be the same as the order in the assay.

#### Value

A SpatialExperiment object is returned

#### See Also

[format\\_inform\\_to\\_spe](#page-29-1) [format\\_halo\\_to\\_spe](#page-25-1) [format\\_codex\\_to\\_spe](#page-24-1) [format\\_cellprofiler\\_to\\_spe](#page-23-1)

```
#Construct a marker intensity matrix (rows are markers, columns are cells)
intensity_matrix <- matrix(c(14.557, 0.169, 1.655, 0.054, 17.588, 0.229,
1.188, 2.074, 21.262, 4.206, 5.924, 0.021), nrow = 4, ncol = 3)
# define marker names as rownames
rownames(intensity_matrix) <- c("DAPI", "CD3", "CD4", "AMACR")
```

```
# define cell IDs as colnames
colnames(intensity_matrix) <- c("Cell_1", "Cell_2", "Cell_3")
# Construct a dummy metadata (phenotypes, x/y coordinates)
# the order of the elements in these vectors correspond to the cell order
colnames(intensity_matr<br># Construct a dummy met<br># the order of the elem<br># in `intensity matrix`
phenotypes <- c("OTHER", "AMACR", "CD3,CD4")
coord_x <- c(82, 171, 184)
coord_y <- c(30, 22, 38)
formatted_image <- format_image_to_spe(intensity_matrix=intensity_matrix,
phenotypes = phenotypes, coord_x = coord_x, coord_y = coord_y
```
<span id="page-29-1"></span>format\_inform\_to\_spe *Format an inForm image into a SpatialExperiment object*

#### Description

Reads in inForm data in the form of cell coordinates, cell phenotypes (if available), and marker intensities and transforms to a SpatialExperiment object. The assay stores the intensity level of every marker (rows) for every cell (columns). Cell phenotype, x and y coordinates and other cell properties are stored under colData. The cell properties to include are Cell.Area, Nucleus.Area, Nucleus.Compactness, Nucleus.Axis.Ratio, and Cell.Axis.Ratio. Note that if the data does not include these parameters, we recommend adding it to the output from inForm with NAs in columns.

#### Usage

```
format_inform_to_spe(
 path,
 markers,
 locations = NULL,
  intensity_columns_interest = NULL
)
```
### Arguments

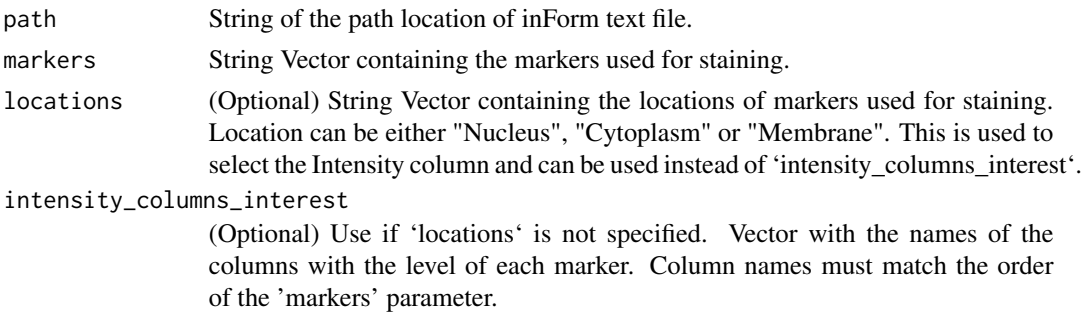

#### Value

A SpatialExperiment object is returned

### <span id="page-30-0"></span>format\_spe\_to\_ppp 31

#### Examples

```
raw_inform_data<-system.file("extdata","tiny_inform.txt.gz",package="SPIAT")
markers <- c("DAPI", "CD3", "PD-L1", "CD4", "CD8", "AMACR")
locations <- c("Nucleus", "Cytoplasm", "Membrane", "Cytoplasm", "Cytoplasm",
"Cytoplasm")
formatted_inForm <- format_inform_to_spe(path=raw_inform_data,
markers=markers, locations=locations)
```
format\_spe\_to\_ppp *Format SPE object as a ppp object ('spatstat' package)*

### Description

Formats an spe object into a ppp object which has the x,y coordinates, phenotypes as markers window specifies the range of x and y coordinates

#### Usage

```
format_spe_to_ppp(
  spe_object,
  window_pol = FALSE,
  feature_colname = "Phenotype"
\mathcal{L}
```
### Arguments

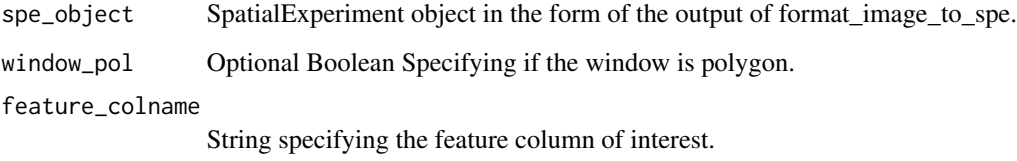

### Value

A ppp object is returned (defined in 'spatstat' package)

```
ppp_object<-format_spe_to_ppp(SPIAT::defined_image,
feature_colname = "Cell.Type")
```
<span id="page-31-1"></span><span id="page-31-0"></span>

#### Description

Calculates a specified metric for each grid tile in the image and plots the metrics for the grid tiles.

#### Usage

```
grid_metrics(spe_object, FUN, n_split, ...)
```
### Arguments

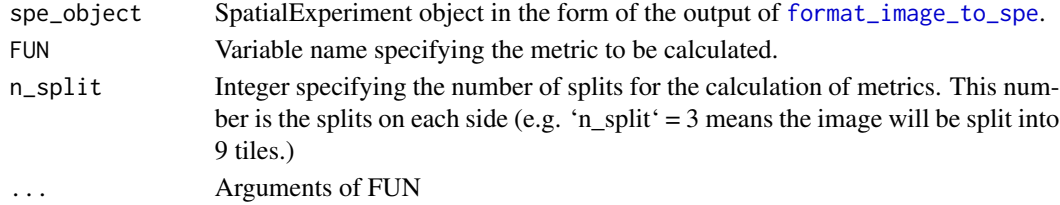

### Value

A list of the metrics of all grid tiles

#### Examples

```
grid <- grid_metrics(SPIAT::defined_image, FUN = calculate_entropy, n_split = 5,
cell_types_of_interest=c("Tumour","Immune3"), feature_colname = "Cell.Type")
```
<span id="page-31-2"></span>identify\_bordering\_cells

*identify\_bordering\_cells*

#### Description

Identify the cells bordering a group of cells of a particular phenotype, and calculate the number of clustered groups of this cell type.

```
identify_bordering_cells(
  spe_object,
  reference_cell,
  feature_colname = "Cell.Type",
  ahull_alpha = NULL,
 n_to_exclude = 10,
 plot_final_border = TRUE
\mathcal{E}
```
<span id="page-32-0"></span>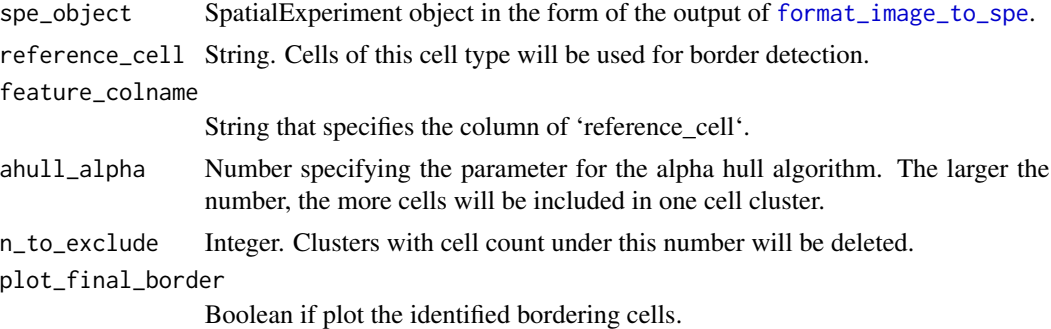

### Details

The bordering cell detection algorithm is based on computing an alpha hull (Hemmer et al., 2020), a generalization of convex hull (Green and Silverman, 1979). The cells detected to be on the alpha hull are identified as the bordering cells.

#### Value

A new SPE object is returned. The SPE object has a 'Region' column with "Border", "Inside" and "Outside" categories. The returned object also has an attribute saving the number of clusters.

### Examples

```
spe_border <- identify_bordering_cells(SPIAT::defined_image,
reference_cell = "Tumour", feature_colname = "Cell.Type", n_to_exclude = 10)
n_clusters <- attr(spe_border, "n_of_clusters") # get the number of clusters
n_clusters
```
<span id="page-32-1"></span>identify\_neighborhoods

*identify\_neighborhoods*

#### Description

Uses Euclidean distances to identify neighborhoods of cells. Three clustering methods are available, including hierarchical clustering, dbscan, and (Rphenograph).

```
identify_neighborhoods(
  spe_object,
  method = "hierarchical",
  cell_types_of_interest,
  radius,
  min_neighborhood_size = 10,
```

```
k = 100,
  feature_colname,
  no_pheno = NULL
\lambda
```
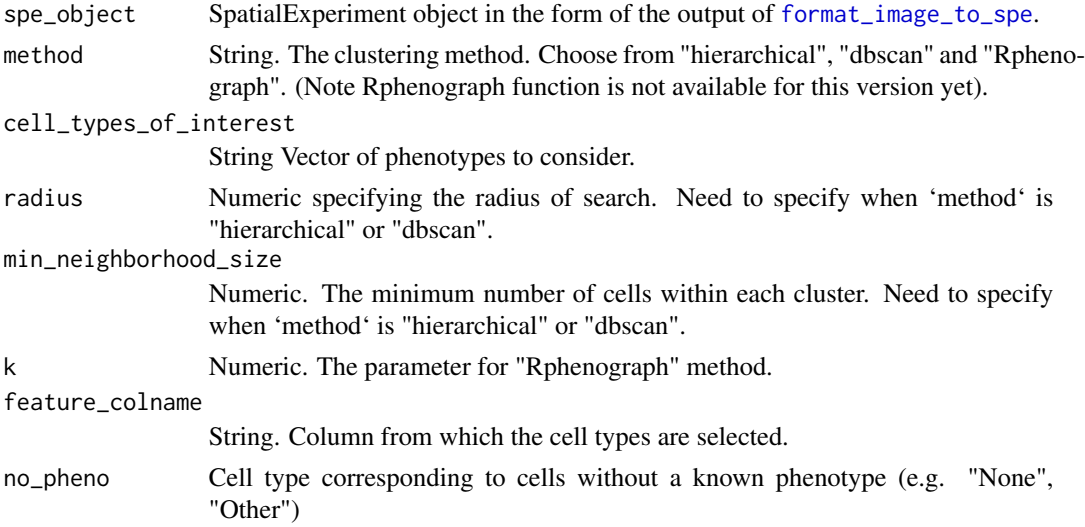

### Value

An spe object and a plot is returned. The spe object contains information of the defined neighborhood under "Neighborhood" column. The cells of interest that do not form clusters are labelled "Free\_cell", cells not of interest are labelled 'NA'.

### Examples

```
neighborhoods <- identify_neighborhoods(image_no_markers, method = "hierarchical",
min_neighborhood_size = 100, cell_types_of_interest = c("Immune", "Immune1", "Immune2"),
radius = 50, feature_colname = "Cell.Type")
```
<span id="page-33-1"></span>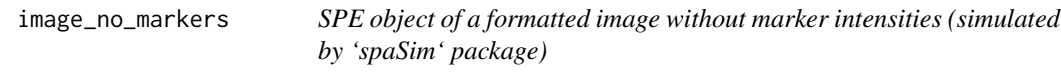

### Description

A dataset that contains a formatted spe object with cell ids and cell types in 'colData()' and cell coordinates in 'spatialCoords()'. This dataset does not contain assays (marker intensities).

#### Usage

image\_no\_markers

### <span id="page-34-0"></span>image\_splitter 35

### Format

An spe object. colData contains 4951 rows (cells) and 3 columns (features).

#### See Also

[defined\\_image](#page-18-1) [simulated\\_image](#page-51-1)

image\_splitter *Split a large image into sub images*

#### Description

Takes in an image in SpatialExperiment format, splits the image into specified sections and returns a list of SpatialExperiment objects. Users can choose to plot the cell positions in each sub image. Note that this function does not split the assay.

### Usage

```
image_splitter(
 spe_object,
 number_of_splits,
 plot = FALSE,
 cut_labels = TRUE,
 colour_vector = NULL,
 minX = NULL,maxX = NULL,minY = NULL,maxY = NULL,feature_colname = "Phenotype"
)
```
### Arguments

spe\_object 'SpatialExperiment' object in the form of the output of [format\\_image\\_to\\_spe](#page-27-1). number\_of\_splits

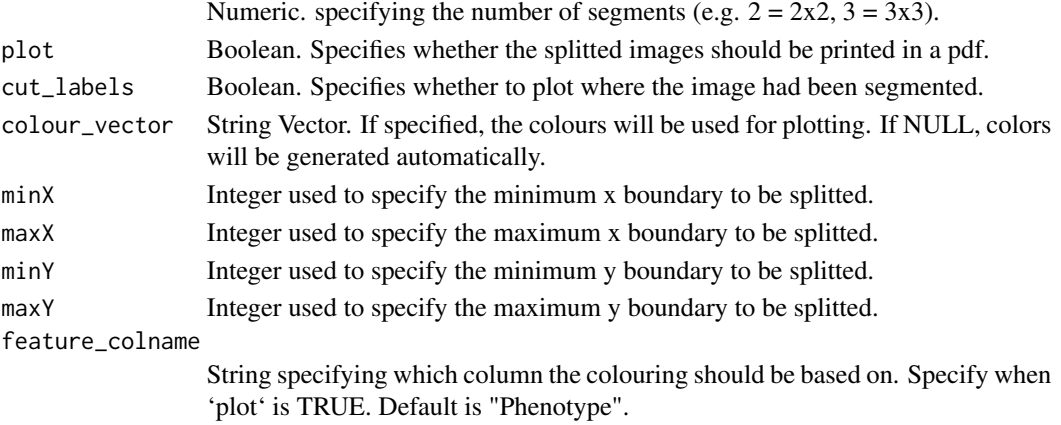

<span id="page-35-0"></span>A list of spe objects is returned. Each data frame represents an image without assay data.

### Examples

```
split_image <- image_splitter(SPIAT::simulated_image, number_of_splits=3,
plot = FALSE)
```
marker\_intensity\_boxplot *marker\_intensity\_boxplot*

### Description

Produces boxplots of marker levels for cells phenotyped as being positive for the marker, and those that where phenotyped as being negative.

### Usage

marker\_intensity\_boxplot(spe\_object, marker)

### Arguments

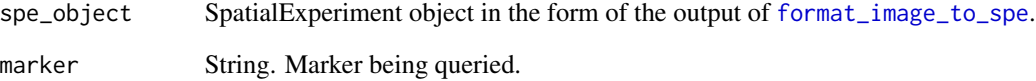

## Value

A plot is returned

#### Examples

marker\_intensity\_boxplot(SPIAT::simulated\_image, "Immune\_marker1")

<span id="page-36-0"></span>marker\_prediction\_plot

*marker\_prediction\_plot*

### Description

Takes in the returned dataframe from marker\_threshold\_plot and generates a .pdf file containing scatter plots of actual intensity and predicted intensity for every marker.

#### Usage

```
marker_prediction_plot(predicted_data, marker)
```
### Arguments

predicted\_data Output from [predict\\_phenotypes](#page-47-1). marker String. Marker to plot

### Value

A plot is returned

#### Examples

```
predicted_result <- predict_phenotypes(spe_object = simulated_image, thresholds = NULL,
tumour_marker = "Tumour_marker",baseline_markers = c("Immune_marker1", "Immune_marker2",
"Immune_marker3", "Immune_marker4"), reference_phenotypes = TRUE)
marker_prediction_plot(predicted_result, marker = "Tumour_marker")
```
marker\_surface\_plot *marker\_surface\_plot*

#### Description

Generates a 3D surface plot of the level of the selected marker. Note that the image is blurred based on the 'num\_splits' parameter.

```
marker_surface_plot(
  spe_object,
  num_splits,
  marker,
  x_position_min = NULL,
  x_position_max = NULL,
  y_position_min = NULL,
  y_position_max = NULL
\mathcal{E}
```
<span id="page-37-0"></span>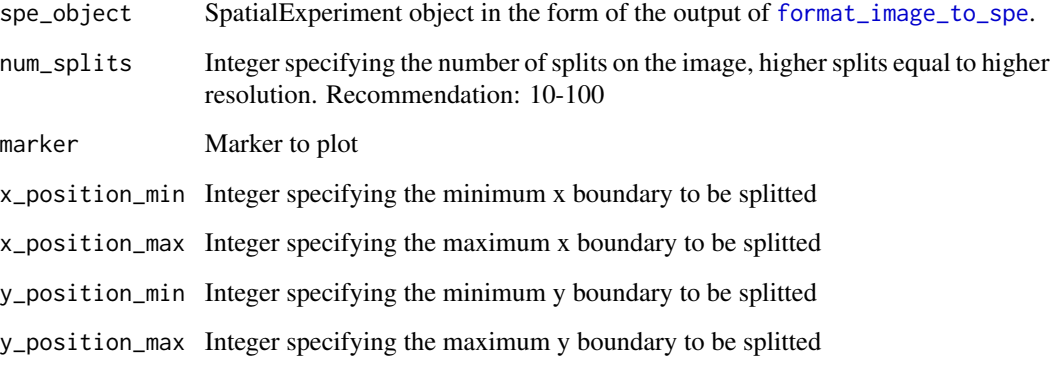

### Value

A plot is returned

### Examples

marker\_surface\_plot(SPIAT::simulated\_image, num\_splits=15, marker="Immune\_marker1")

marker\_surface\_plot\_stack *marker\_surface\_plot\_stack*

### Description

Generates stacked 3D surface plots showing normalized intensity level of specified markers.

```
marker_surface_plot_stack(
  spe_object,
 num_splits,
 markers_to_plot,
  sep = 1,
 x_position_min = NULL,
  x_position_max = NULL,
 y_position_min = NULL,
 y_position_max = NULL
\mathcal{L}
```
<span id="page-38-0"></span>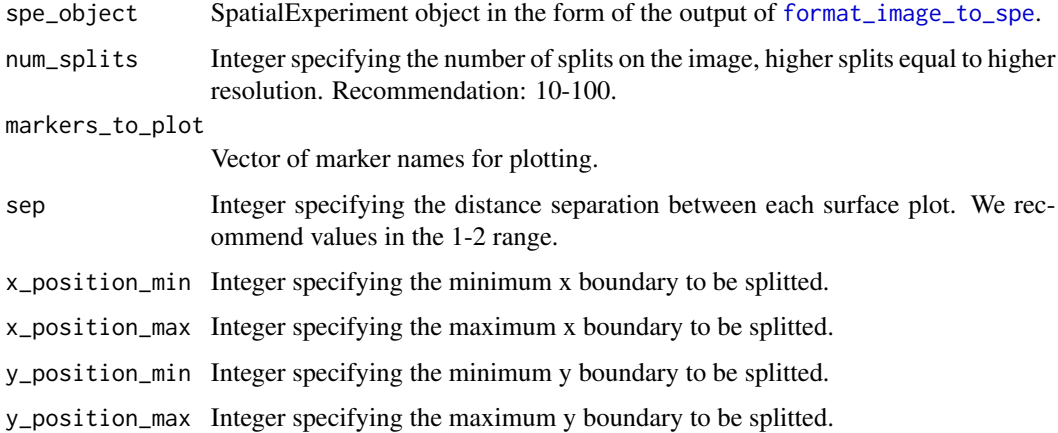

#### Value

A plot is returned

### Examples

```
marker_surface_plot_stack(SPIAT::simulated_image, num_splits=15,
markers=c("Tumour_marker", "Immune_marker4"))
```
measure\_association\_to\_cell\_properties *measure\_association\_to\_cell\_properties*

### Description

Plots the density or boxplot of a property of two cell celltypes or compares using t test/wilcoxon rank sum test.

```
measure_association_to_cell_properties(
  spe_object,
 property = "Cell.Area",
  celltypes,
  feature_colname = "Cell.Type",
 method = "density",Nucleus.Ratio = FALSE,
  log.scale = FALSE
\mathcal{E}
```
<span id="page-39-0"></span>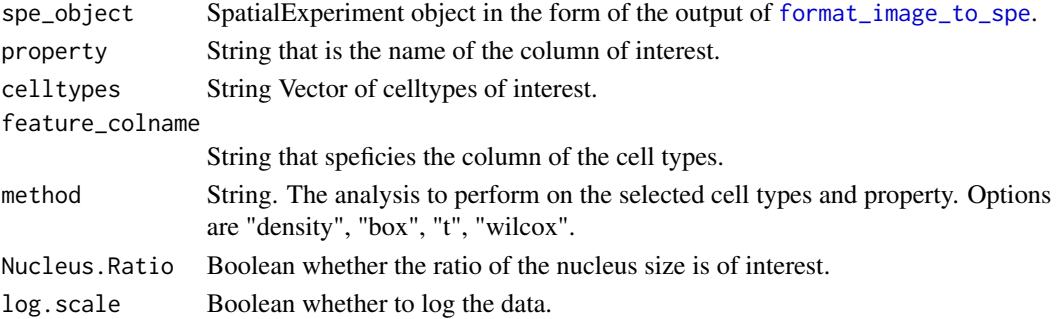

#### Value

With method "box" or "density a plot is returned. With method "t" or "wilcox", the text output from the test are returned.

#### Examples

```
measure_association_to_cell_properties(image_no_markers,
                                      celltypes = c("Tumour", "Immune1"),
                                      feature_colname = "Cell.Type",
                                      property = "Cell.Size",
                                      method = "box")measure_association_to_cell_properties(image_no_markers,
                                      celltypes = c("Tumour", "Immune2"),
                                      feature_colname="Cell.Type",
                                      property = "Cell.Size",
                                      method = "t")
```
mixing\_score\_summary *Calculate the (normalised) mixing score for interested cell types*

#### Description

Produces a data.frame with mixing scores of input reference and target cells from a SpatialExperiment object. It calculates reference-target interactions and reference-reference interactions based on a radius. It derives the mixing score and the normalised mixing score. Function returns NA if the mixing score is being calculated between cells of the same type.

```
mixing_score_summary(
  spe_object,
  reference_celltype,
  target_celltype,
  radius = 20,
  feature_colname
)
```
<span id="page-40-0"></span>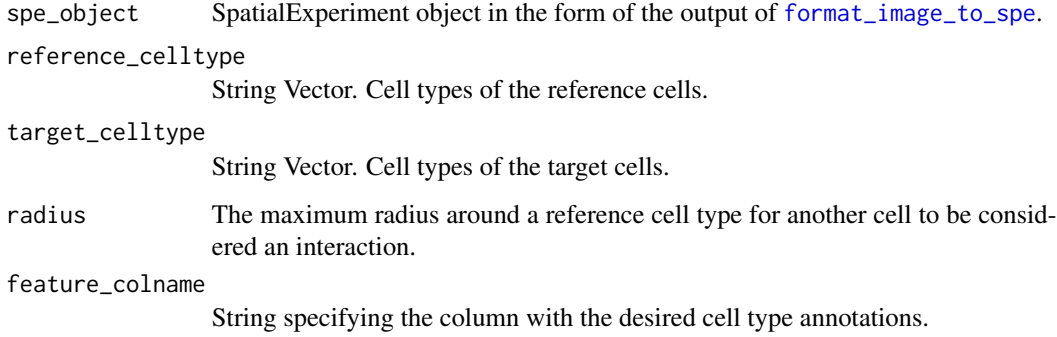

### Details

The mixing score was originally defined as the number of immune-tumour interactions divided by the number of immune-immune interactions within a defined radius (Keren et al., 2018). The normalised mixing score normalises the immune-tumour interactions and immune-immune interactions within radius by the total number of immune-tumour and immune-immune interactions in the image, respectively. We have generalized this score to allow calculation of any two cell phenotypes defined by the user.

### Value

A data.frame of cell numbers, number of cell interactions, mixing scores, and normalised mixing scores. If there are no reference or target cells found in the image, or there are no reference cells found within the specified radius of any reference cells,the returned (normalised) mixing scores will be NA. If there are no target cells found within the radius of any refernece cells, the returned (normalised) mixing scores will be 0.

#### Examples

```
mixing_score_summary(SPIAT::defined_image, reference_celltype = "Tumour", target_celltype="Immune1",
radius = 50, feature_colname = "Cell.Type")
```
number\_of\_cells\_within\_radius

*Number of cells within a radius*

### Description

Calculates the number of cells of a target cell type within a pre-defined radius around cells of a reference cell type.

### Usage

```
number_of_cells_within_radius(
  spe_object,
  reference_celltype,
  target_celltype,
  radius = 20,
  feature_colname
\mathcal{L}
```
### Arguments

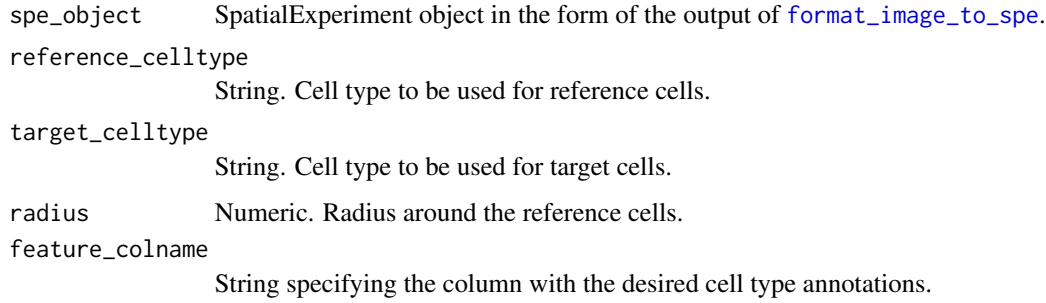

### Value

A list of dataframes with the number of target cells of each of the reference cells

#### Examples

```
n_in_radius <- number_of_cells_within_radius(SPIAT::defined_image,
reference_celltype = "Tumour", target_celltype="Immune1", radius = 50,
feature_colname = "Cell.Type")
```
plot\_average\_intensity

*plot\_average\_intensity*

### Description

Takes in a vector or radii and calculates the average intensity of a target marker using average\_intensity function. It plots the intensity level as a line graph.

```
plot_average_intensity(spe_object, reference_marker, target_marker, radii)
```
<span id="page-41-0"></span>

<span id="page-42-0"></span>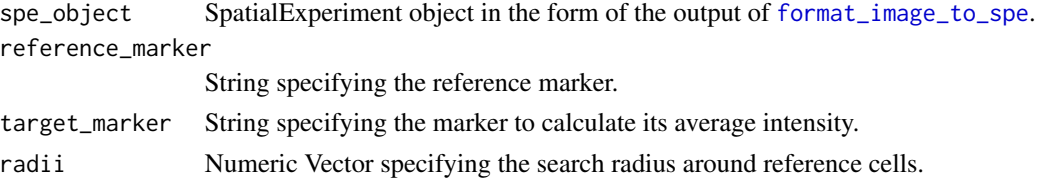

### Value

A plot is returned

### Examples

```
plot_average_intensity(SPIAT::simulated_image, reference_marker="Immune_marker3",
target_marker="Immune_marker2", c(30, 35, 40, 45, 50, 75, 100))
```
plot\_cell\_categories *plot\_cell\_categories*

### Description

Produces a scatter plot of the cells of their x-y positions in the tissue. Cells are coloured categorically by phenotype. Cells not part of the phenotypes of interest will be coloured "lightgrey".

#### Usage

```
plot_cell_categories(
  spe_object,
  categories_of_interest = NULL,
  colour_vector = NULL,
  feature_colname = "Cell.Type",
  cex = 1,
  layered = FALSE
\mathcal{L}
```
#### Arguments

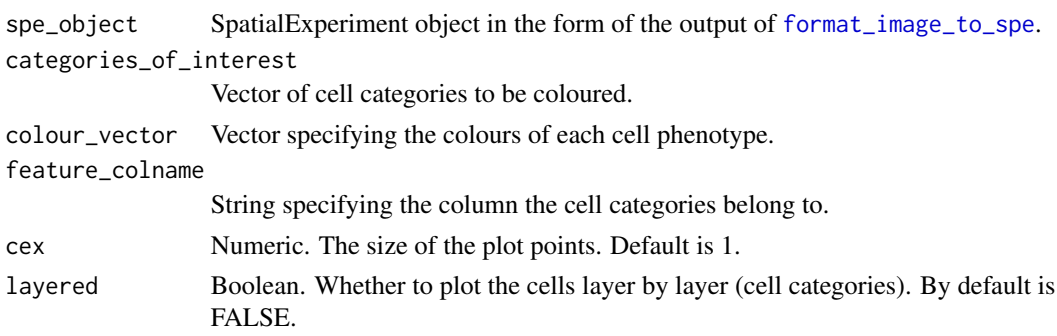

### Value

A plot is returned

#### Examples

```
categories_of_interest <- c("Tumour", "Immune1","Immune2","Immune3")
colour_vector <- c("red","darkblue","blue","darkgreen")
plot_cell_categories(SPIAT::defined_image, categories_of_interest, colour_vector,
feature_colname = "Cell.Type")
```
plot\_cell\_distances\_violin *plot\_cell\_distances\_violin*

### Description

Plots distances between cells as a violin plot

#### Usage

plot\_cell\_distances\_violin(cell\_to\_cell\_dist)

#### Arguments

```
cell_to_cell_dist
```
Data.frame containing the distance output between cell types. The functions that generate the distances can be [calculate\\_minimum\\_distances\\_between\\_celltypes](#page-11-1) and [calculate\\_pairwise\\_distances\\_between\\_celltypes](#page-11-2).

### Value

A plot is returned

```
distances <- calculate_pairwise_distances_between_celltypes(SPIAT::defined_image,
cell_types_of_interest = c("Immune1", "Immune2"), feature_colname="Cell.Type")
plot_cell_distances_violin(distances)
```
<span id="page-43-0"></span>

```
plot_cell_marker_levels
```
*plot\_cell\_marker\_levels*

### Description

Produces a scatter plot of the level of a marker in each cell. The level of the marker in all cells is shown, at x-y positions, no matter if cells are phenotyped as being positive or negative for the particular marker.

#### Usage

```
plot_cell_marker_levels(spe_object, marker)
```
### Arguments

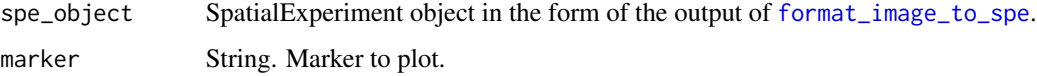

### Value

A plot is returned

### Examples

```
plot_cell_marker_levels(SPIAT::simulated_image, "Immune_marker1")
```
plot\_cell\_percentages *plot\_cell\_percentages*

#### Description

Plots cells proportions as barplots.

```
plot_cell_percentages(
  cell_proportions,
  cells_to_exclude = NULL,
  cellprop_colname = "Proportion_name"
\mathcal{E}
```
cell\_proportions Data Frame. Output from [calculate\\_cell\\_proportions](#page-7-1). cells\_to\_exclude String Vector. Markers to exclude. cellprop\_colname String. Column to use for y axis names. Default is "Proportion\_name".

#### Value

A plot is returned

### Examples

```
p_cells <- calculate_cell_proportions(SPIAT::simulated_image)
plot_cell_percentages(p_cells)
```
plot\_composition\_heatmap

*plot\_composition\_heatmap*

#### Description

Produces a heatmap showing the marker percentages within each cluster and the cluster sizes.

#### Usage

```
plot_composition_heatmap(
  composition,
 pheno_to_exclude = NULL,
  log_values = FALSE,
  feature_colname
)
```
#### Arguments

composition Data.frame. Output from [composition\\_of\\_neighborhoods](#page-16-1). pheno\_to\_exclude String Vector of phenotype to exclude. log\_values Boolean. TRUE if the percentages should be logged (base 10).

feature\_colname

String. Column with cell types.

### Value

A plot is returned

<span id="page-45-0"></span>

#### <span id="page-46-0"></span>Examples

```
neighborhoods <- identify_neighborhoods(image_no_markers, method = "hierarchical",
min_neighborhood_size = 100, cell_types_of_interest = c("Immune", "Immune1", "Immune2"),
radius = 50, feature_colname = "Cell.Type")
neighborhoods_vis <- composition_of_neighborhoods(neighborhoods, feature_colname="Cell.Type")
plot_composition_heatmap(neighborhoods_vis, feature_colname="Cell.Type")
```
plot\_distance\_heatmap *plot\_distance\_heatmap*

#### Description

Takes the output of cell\_distances and plot the distances as a heatmap.

#### Usage

```
plot_distance_heatmap(phenotype_distances_result, metric = "mean")
```
### Arguments

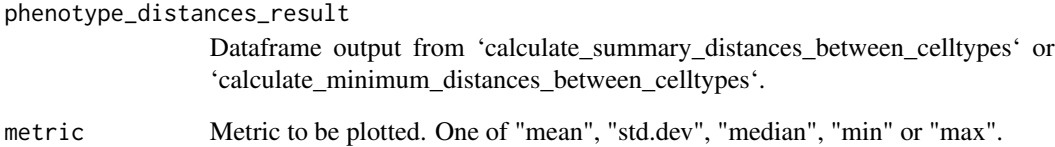

#### Value

A plot is returned

```
dists <- calculate_pairwise_distances_between_celltypes(SPIAT::defined_image,
cell_types_of_interest = c("Tumour","Immune1"), feature_colname = "Cell.Type")
summary_distances <- calculate_summary_distances_between_celltypes(dists)
plot_distance_heatmap(summary_distances)
```
<span id="page-47-0"></span>plot\_marker\_level\_heatmap

*plot\_marker\_level\_heatmap*

### Description

Blurs the image by splitting the images into small squares. The marker levels are then averaged within each square. All cells are considered, regardless of phenotype status.

#### Usage

plot\_marker\_level\_heatmap(spe\_object, num\_splits, marker)

#### Arguments

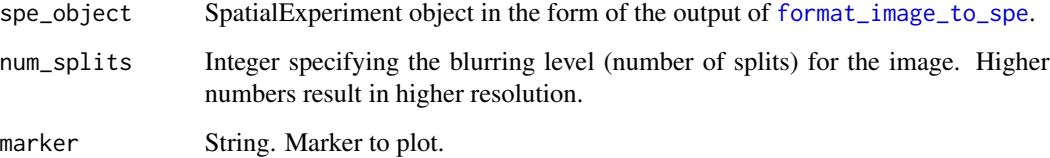

### Value

A plot is returned

### Examples

plot\_marker\_level\_heatmap(SPIAT::simulated\_image, num\_splits = 100, "Tumour\_marker")

<span id="page-47-1"></span>predict\_phenotypes *predict\_phenotypes*

#### Description

Predicts cell phenotypes based on marker intensity levels. If no prior cell phenotypes are available, it adds the phenotypes to the SpaitalExperiment object used as input. If reference cell phenotypes are available, it produces a density plot showing predicted cutoff of a positive reading for marker intensity and it returns a dataframe containing the predicted intensity status for a particular marker. predict\_phenotypes 49

### Usage

```
predict_phenotypes(
  spe_object,
  thresholds = NULL,
  tumour_marker,
 baseline_markers,
 nuclear_marker = NULL,
  reference_phenotypes = FALSE,
 markers_to_phenotype = NULL,
 plot_distribution = TRUE
)
```
### Arguments

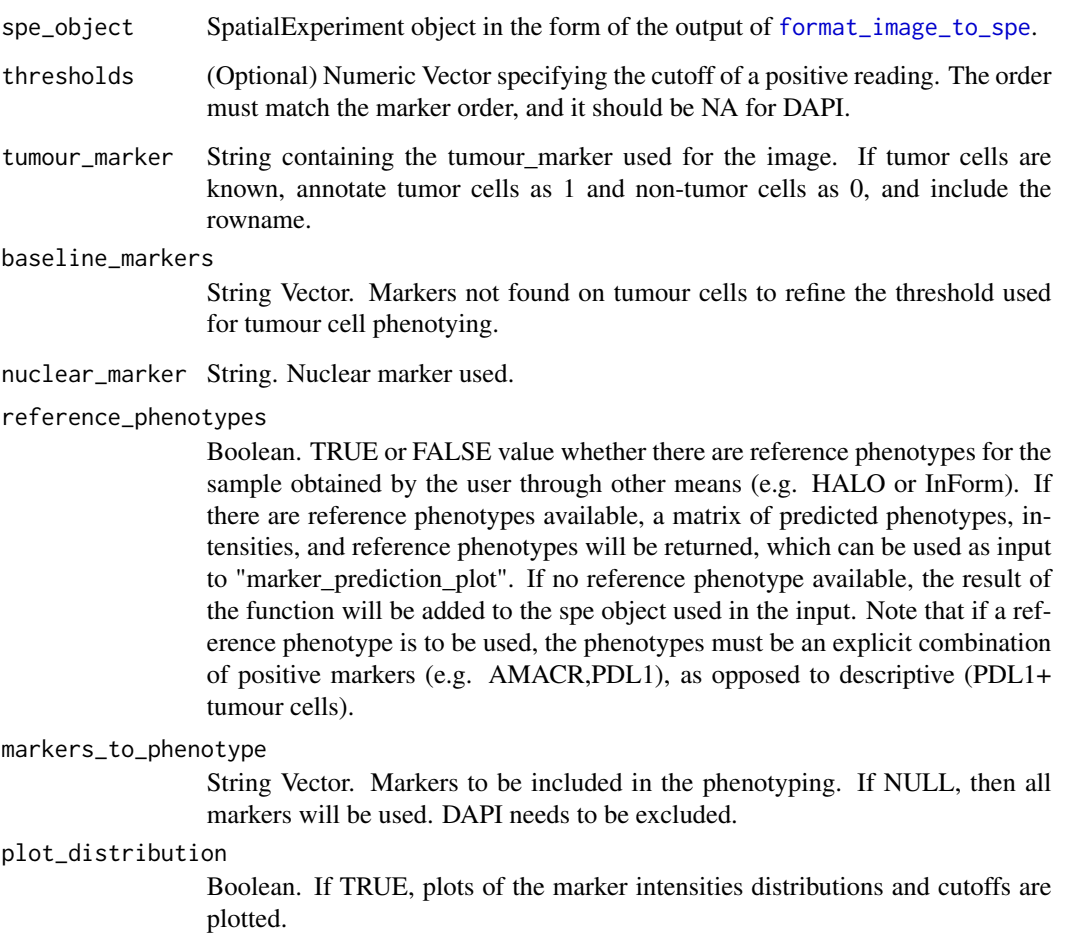

### Value

An updated spe object with cell phenotypes or a data.frame of predicted phenotypes

### Examples

```
# keep the original phenotypes
predicted_result <- predict_phenotypes(spe_object = simulated_image, thresholds = NULL,
tumour_marker = "Tumour_marker",baseline_markers = c("Immune_marker1", "Immune_marker2",
"Immune_marker3", "Immune_marker4"), reference_phenotypes = TRUE)
# update the predicted phenotypes
predicted_spe_image <- predict_phenotypes(spe_object = simulated_image, thresholds = NULL,
tumour_marker = "Tumour_marker",baseline_markers = c("Immune_marker1", "Immune_marker2",
"Immune_marker3", "Immune_marker4"), reference_phenotypes = FALSE)
```
R\_BC *The ratio of border cell count to cluster cell count*

#### Description

Calculates the ratio of the bordering cell count and the total to-be-clustered cell count in an image. The bordering cells are detected by the default [identify\\_bordering\\_cells](#page-31-2) function. If the ratio is high, it means that most cells to be clustered are identified as bordering cells. This means there is no clear clusters.

#### Usage

R\_BC(spe\_object, cell\_type\_of\_interest, feature\_colname)

#### Arguments

spe\_object SpatialExperiment object in the form of the output of [format\\_image\\_to\\_spe](#page-27-1).

#### cell\_type\_of\_interest

String. The cell type that the user wants to determine a cluster of.

feature\_colname

String. The column that contains the cell type to be clustered.

### Value

A number is returned.

### Examples

R\_BC(SPIAT::defined\_image, cell\_type\_of\_interest = "Tumour", "Cell.Type")

<span id="page-49-0"></span>

### <span id="page-50-0"></span>Description

Select cell types to keep or exclude in the analysis. The output of this function also includes the original image size and cell count.

### Usage

```
select_celltypes(
  spe_object,
 celltypes,
 feature_colname = "Phenotype",
 keep = TRUE
)
```
### Arguments

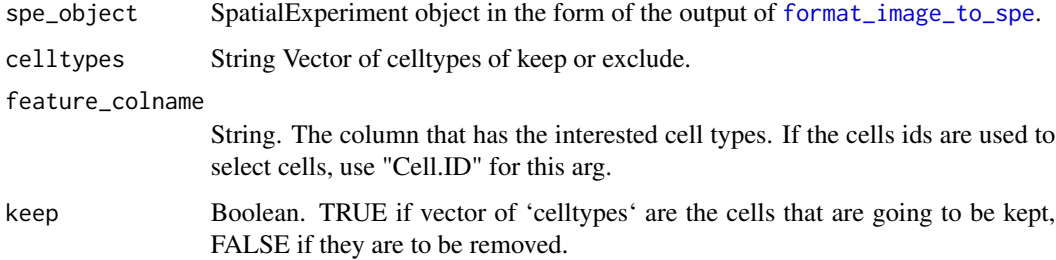

### Value

A SpatialExperiment object is returned. The original image size and cell count can be accessed by 'attr(slim\_spe, "original\_cell\_number")' and 'attr(slim\_spe, "range\_of\_coords")', where 'slim\_spe' is the output of this function.

```
data_subset <- select_celltypes(SPIAT::simulated_image,
celltypes = c("Tumour_marker","Immune_marker1","Immune_marker2",
"Immune_marker3","Immune_marker4"),
feature_colname = "Phenotype", keep=TRUE)
attr(data_subset, "original_cell_number") #cell number in the original image
attr(data_subset, "range_of_coords")
dim(data_subset)[2] # this is the new image cell number
```
<span id="page-51-1"></span><span id="page-51-0"></span>

### Description

A dataset that contains a formatted spe object with cell ids and phenotypes in 'colData()' and marker intensities in 'assays()'.

#### Usage

simulated\_image

### Format

An SpatialExperiment object. Assay contains 5 rows (markers) and 4951 columns (cells); colData contains 4951 rows (cells) and 3 columns.

### See Also

[defined\\_image](#page-18-1) [image\\_no\\_markers](#page-33-1)

# <span id="page-52-0"></span>**Index**

∗ datasets defined\_image, [19](#page-18-0) image\_no\_markers, [34](#page-33-0) simulated\_image, [52](#page-51-0) ∗ internal SPIAT-package, [3](#page-2-0) AUC\_of\_cross\_function, [4](#page-3-0) average\_marker\_intensity\_within\_radius, [5](#page-4-0) average\_minimum\_distance, [6](#page-5-0) average\_nearest\_neighbor\_index, [6](#page-5-0) average\_percentage\_of\_cells\_within\_radius, [7](#page-6-0) calculate\_cell\_proportions, [8,](#page-7-0) *[46](#page-45-0)* calculate\_cross\_functions, *[4](#page-3-0)*, [9,](#page-8-0) *[19](#page-18-0)* calculate\_distance\_to\_margin, [10](#page-9-0) calculate\_entropy, [11](#page-10-0) calculate\_minimum\_distances\_between\_celltypesmarker\_surface\_plot\_stack,[38](#page-37-0) [12,](#page-11-0) *[16](#page-15-0)*, *[44](#page-43-0)* calculate\_pairwise\_distances\_between\_celltypes, [12,](#page-11-0) *[16](#page-15-0)*, *[44](#page-43-0)* calculate\_percentage\_of\_grids, [13](#page-12-0) calculate\_proportions\_of\_cells\_in\_structure, [14](#page-13-0) calculate\_spatial\_autocorrelation, [15](#page-14-0) calculate\_summary\_distances\_between\_celltypes<sup>plot\_average\_intensity, [42](#page-41-0)</sup> [15](#page-14-0) calculate\_summary\_distances\_of\_cells\_to\_borde $\mathsf{P}^{\textsf{I}}_{\mathsf{S}}$ 0t\_cell\_distances\_violin,[44](#page-43-0) [16](#page-15-0) composition\_of\_neighborhoods, [17,](#page-16-0) *[46](#page-45-0)* compute\_gradient, [18](#page-17-0) crossing\_of\_crossK, [18](#page-17-0) define\_celltypes, [20](#page-19-0) define\_structure, [21](#page-20-0) defined\_image, [19,](#page-18-0) *[35](#page-34-0)*, *[52](#page-51-0)* dimensionality\_reduction\_plot, [22](#page-21-0) entropy\_gradient\_aggregated, [23](#page-22-0) format\_cellprofiler\_to\_spe, [24,](#page-23-0) *[29](#page-28-0)* format\_codex\_to\_spe, [25,](#page-24-0) *[29](#page-28-0)* format\_colData\_to\_spe, [26](#page-25-0) format\_halo\_to\_spe, [26,](#page-25-0) *[29](#page-28-0)* format\_image\_to\_spe, *[5](#page-4-0)[–9](#page-8-0)*, *[11](#page-10-0)[–14](#page-13-0)*, *[18](#page-17-0)*, *[20](#page-19-0)*, *[23](#page-22-0)*, [28,](#page-27-0) *[32](#page-31-0)[–36](#page-35-0)*, *[38](#page-37-0)[–43](#page-42-0)*, *[45](#page-44-0)*, *[48](#page-47-0)[–51](#page-50-0)* format\_inform\_to\_spe, *[29](#page-28-0)*, [30](#page-29-0) format\_spe\_to\_ppp, [31](#page-30-0) grid\_metrics, *[13](#page-12-0)*, *[15](#page-14-0)*, [32](#page-31-0) identify\_bordering\_cells, [32,](#page-31-0) *[50](#page-49-0)* identify\_neighborhoods, *[17](#page-16-0)*, [33](#page-32-0) image\_no\_markers, *[19](#page-18-0)*, [34,](#page-33-0) *[52](#page-51-0)* image\_splitter, [35](#page-34-0) marker\_intensity\_boxplot, [36](#page-35-0) marker\_prediction\_plot, [37](#page-36-0) marker\_surface\_plot, [37](#page-36-0) measure\_association\_to\_cell\_properties, [39](#page-38-0) mixing\_score\_summary, [40](#page-39-0) moran, *[15](#page-14-0)* number\_of\_cells\_within\_radius, [41](#page-40-0) plot\_cell\_categories, [43](#page-42-0) plot\_cell\_marker\_levels, [45](#page-44-0) plot\_cell\_percentages, [45](#page-44-0) plot\_composition\_heatmap, [46](#page-45-0) plot\_distance\_heatmap, [47](#page-46-0) plot\_marker\_level\_heatmap, [48](#page-47-0) predict\_phenotypes, *[37](#page-36-0)*, [48](#page-47-0) R\_BC, [50](#page-49-0) select\_celltypes, [51](#page-50-0) simulated\_image, *[19](#page-18-0)*, *[35](#page-34-0)*, [52](#page-51-0)

54 INDEX

SPIAT *(*SPIAT-package *)* , [3](#page-2-0) SPIAT-package, [3](#page-2-0)